#### **Минобрнауки Российской Федерации ФЕДЕРАЛЬНОЕ ГОСУДАРСТВЕННОЕ БЮДЖЕТНОЕ ОБРАЗОВАТЕЛЬНОЕ УЧРЕЖДЕНИЕ ВЫСШЕГО ОБРАЗОВАНИЯ «ВОРОНЕЖСКИЙ ГОСУДАРСТВЕННЫЙ УНИВЕРСИТЕТ ИНЖЕНЕРНЫХ ТЕХНОЛОГИЙ»**

**УТВЕРЖДАЮ** Проректор по учебной работе Василенко В.Н.<br>Седо  $(map<sub>0</sub>)$ 

«25» мая 2023 г.

 ДОКУМЕНТ ПОДПИСАН ЭЛЕКТРОННОЙ ПОДПИСЬЮ Сертификат: 00A29CA99D98126F4EB57F6F989D713C88 Владелец: Василенко Виталий Николаевич Действителен: с 07.07.2022 до 30.09.2023

## **Р А Б О Ч А Я П Р О Г Р А М М А ДИСЦИПЛИНЫ**

**Комплексное проектирование с элементами САПР**

Направление подготовки

**18.03.02 – Энерго- и ресурсосберегающие процессы в химической технологии, нефтехимии и биотехнологии**

Направленность (профиль) подготовки

**Инжиниринг химических и нефтехимических производств**

Квалификация (степень) выпускника **Бакалавр**

Воронеж

#### 1. Цели и задачи дисциплины

Целью освоения дисциплины является формирование компетенций обучающегося в области профессиональной деятельности и сфере профессиональной деятельности:

16 Строительство и жилищно-коммунальное хозяйство (в сферах: сбор, переработка, утилизация и хранение отходов производства; обеспечение экологически и санитарно-эпидемиологически безопасного обращения с отходами производства и потребления):

40 Сквозные виды профессиональной деятельности в промышленности (в сфере организации и проведения научно-исследовательских и опытно-конструкторских работ в области энерго- и ресурсосберегающих процессов в химической технологии, нефтехимии и биотехнологии).

Дисциплина направлена на решение задач профессиональной деятельности следующих типов:

технологический; организационно-управленческий; проектный; экспертно-аналитический.

Программа составлена в соответствии с требованиями Федерального государственного образовательного стандарта высшего образования по направлению подготовки 18.03.02 - Энерго- и ресурсосберегающие процессы в химической технологии, нефтехимии и биотехнологии.

#### 2. Перечень планируемых результатов обучения, соотнесенных с планируемыми результатами освоения образовательной программы

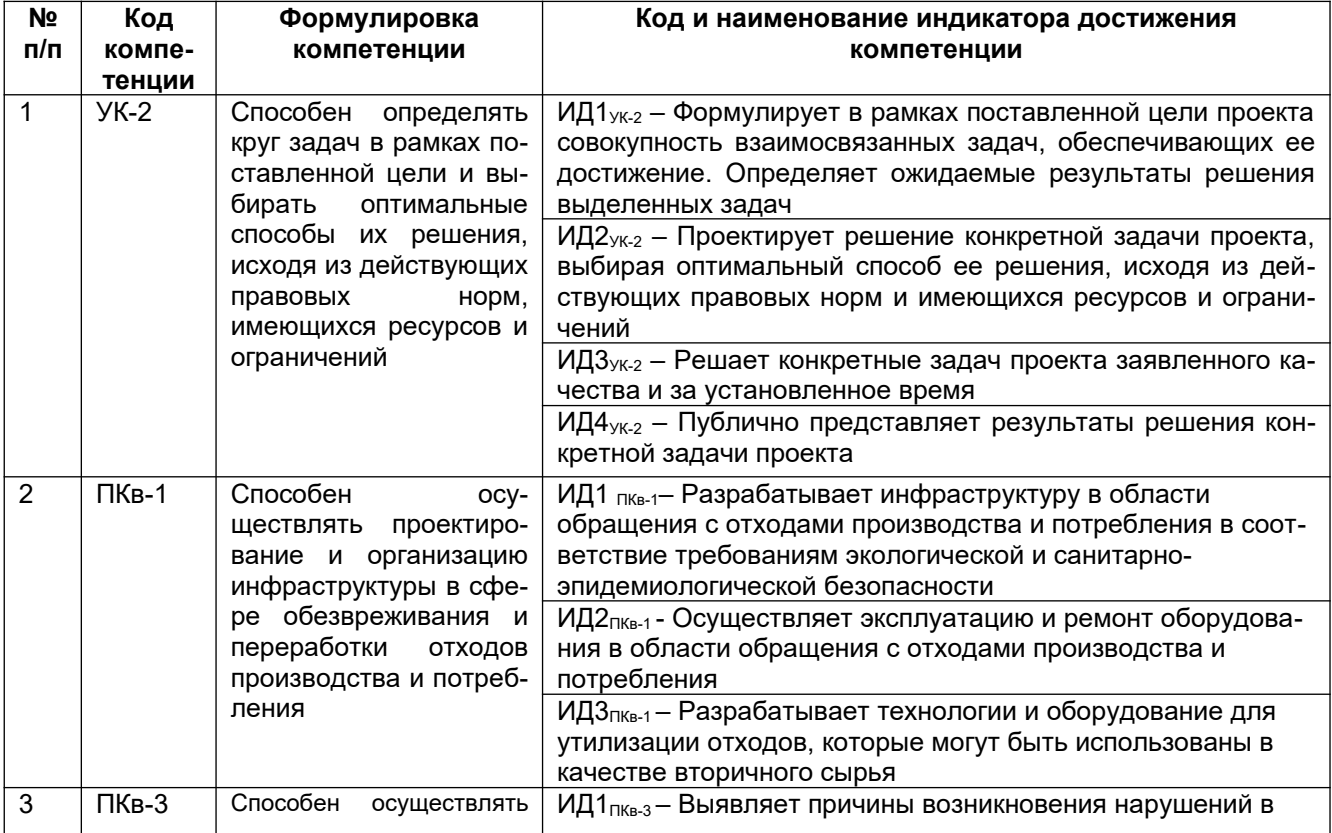

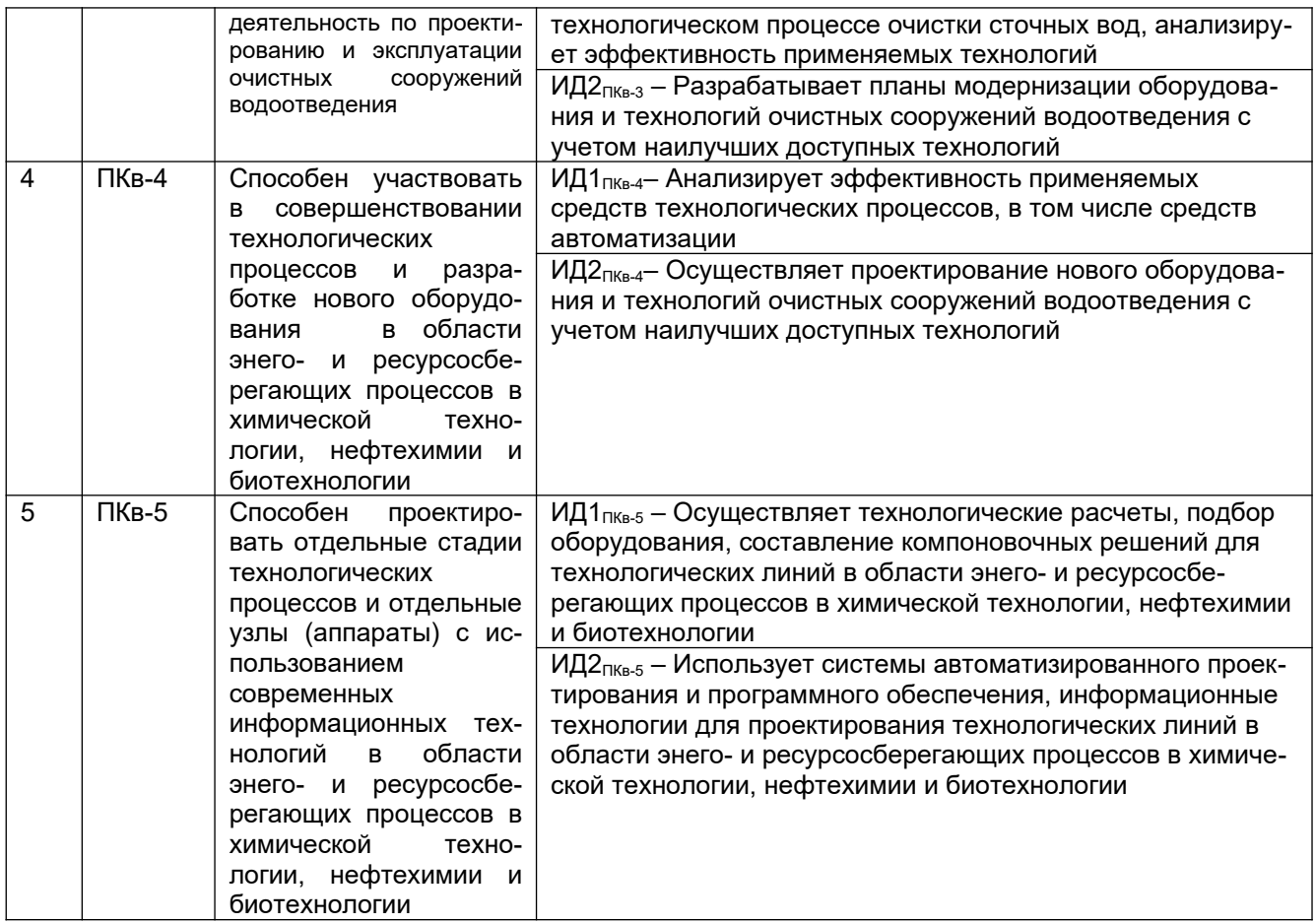

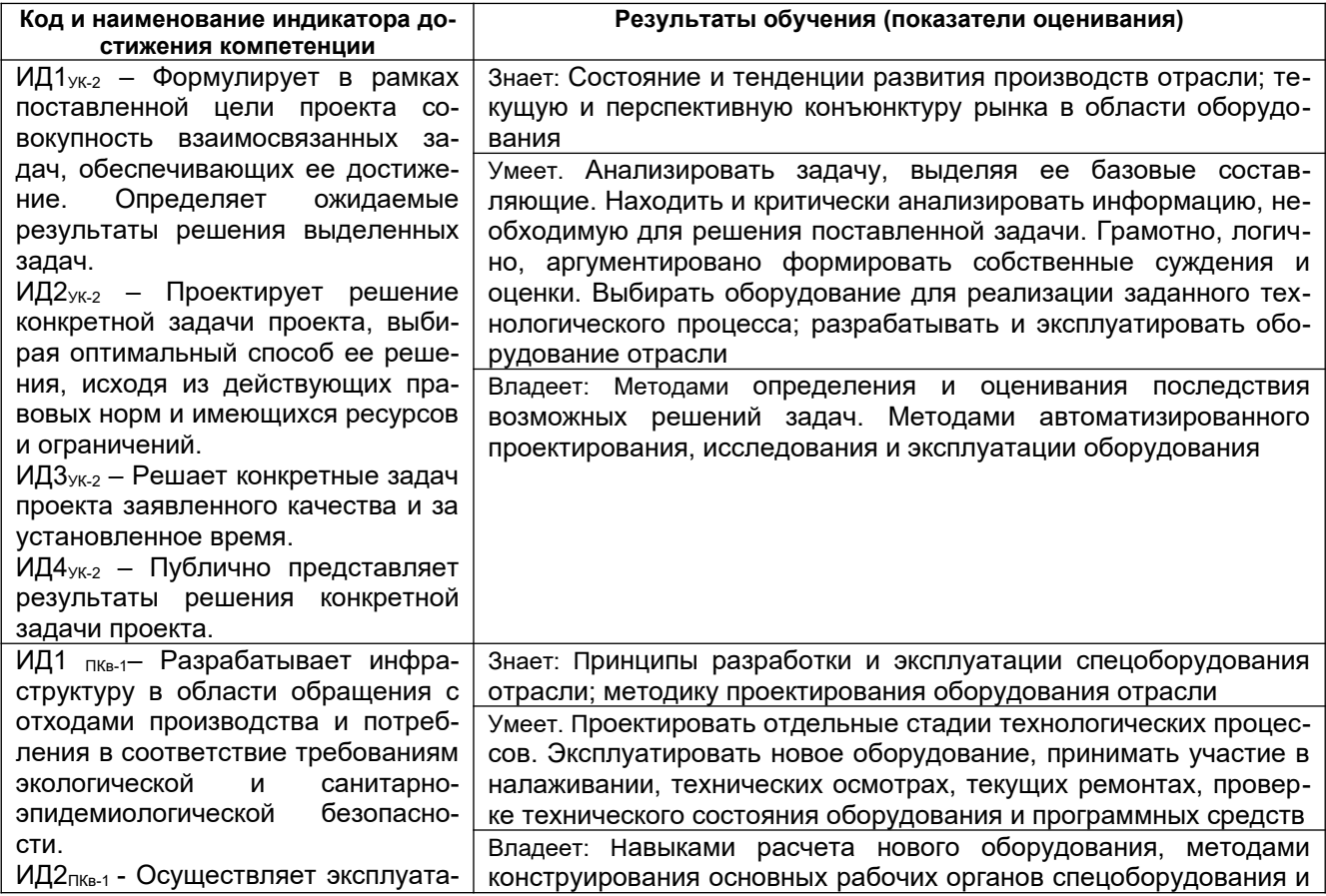

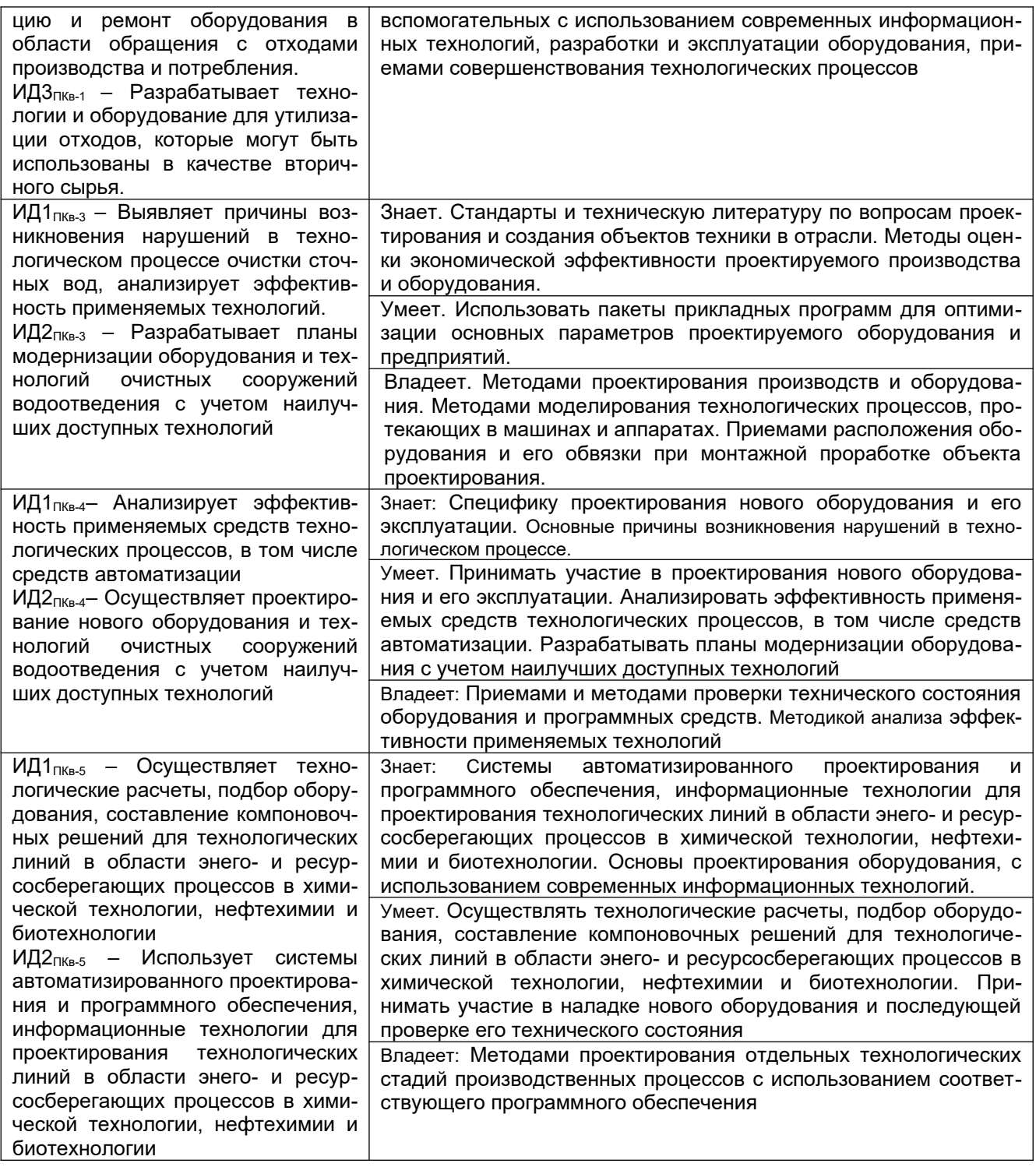

## **3. Место дисциплины в структуре ОП ВО**

Дисциплина относится к ч*асти, формируемой участниками образовательных отношений – дисциплины профессионального модуля* Блока 1 ООП. Дисциплина является обязательной к изучению.

Изучение дисциплины основано на знаниях, умениях и навыках, полученных при изучении обучающимися дисциплин Процессы и аппараты, Общая химическая технология.

Дисциплина является предшествующей для преддипломной практики.

## **4. Объем дисциплины и виды учебной работы**

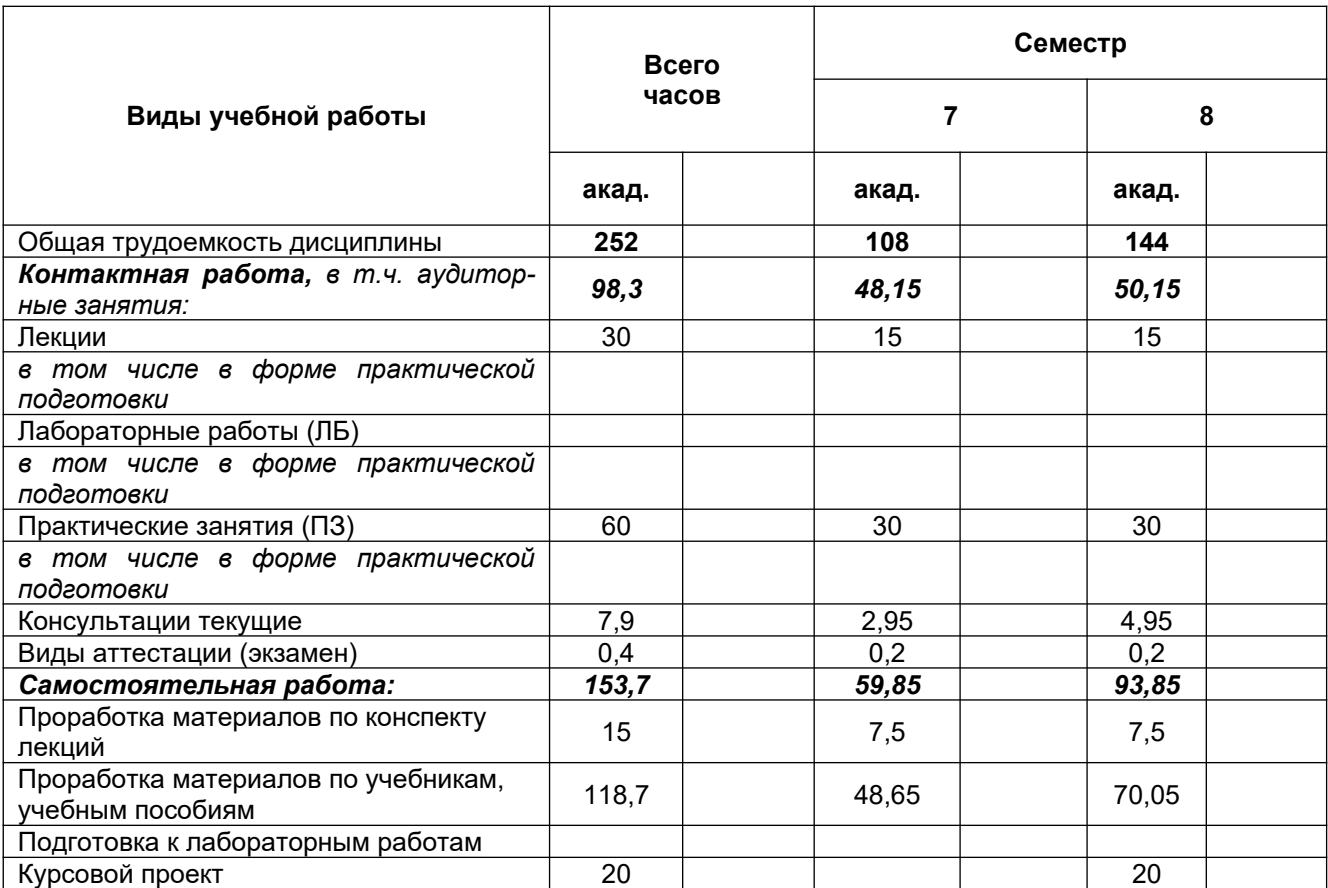

Общая трудоемкость дисциплины составляет 7 зачетных единиц.

**5 Содержание дисциплины, структурированное по темам (разделам) с указанием отведенного на них количества академических часов и видов учебных занятий**

#### **5.1 Содержание разделов дисциплины**

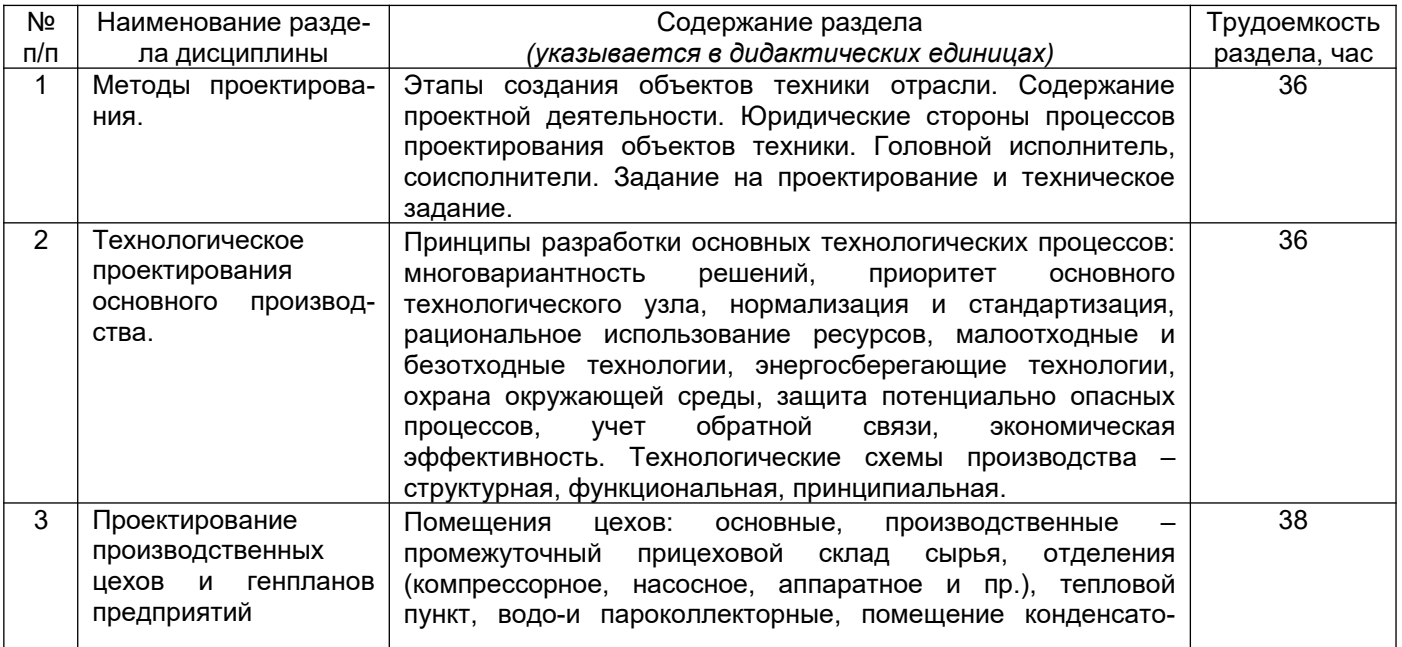

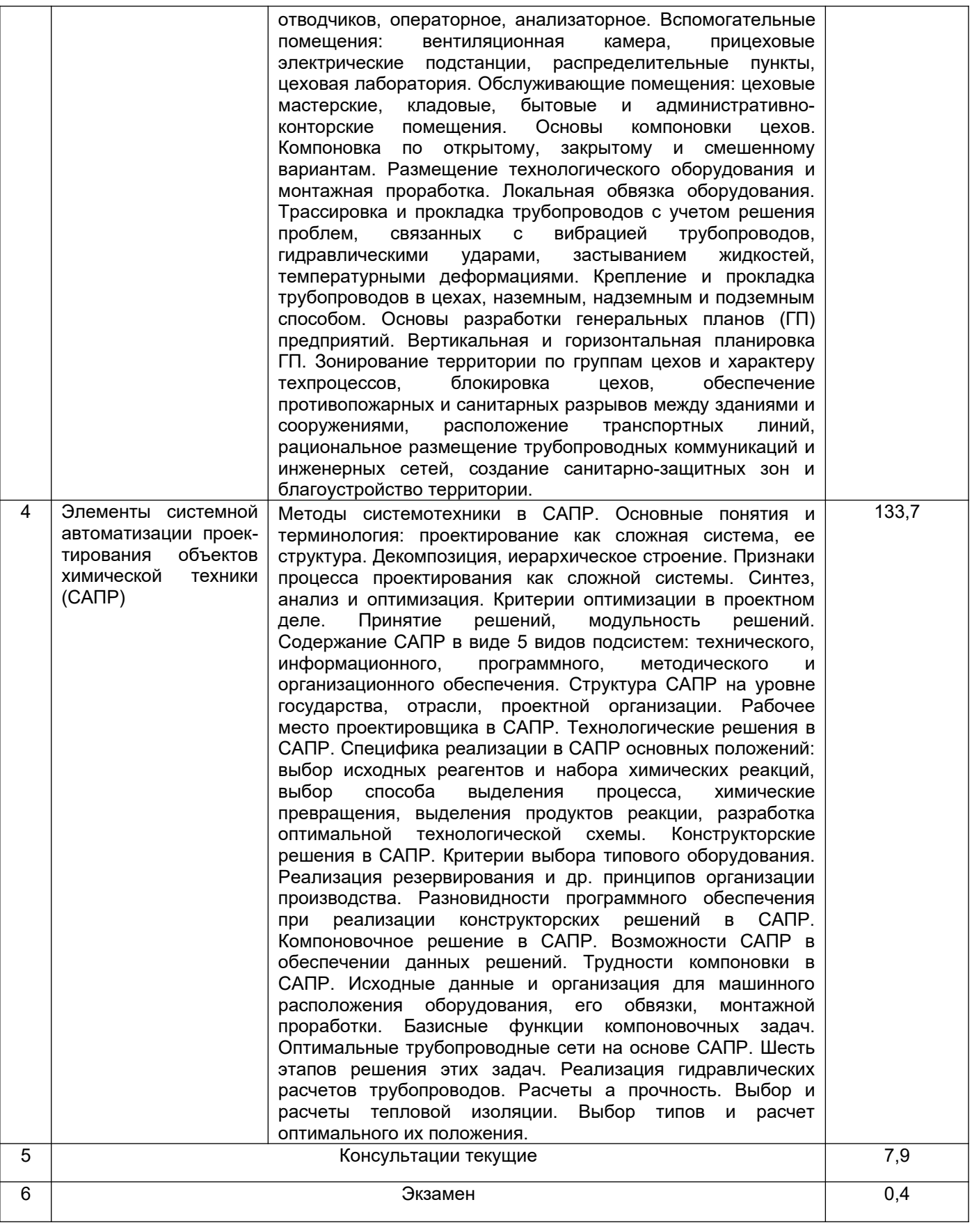

# **5.2 Разделы дисциплины и виды занятий**

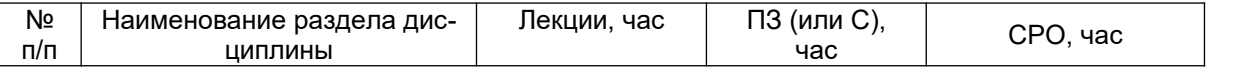

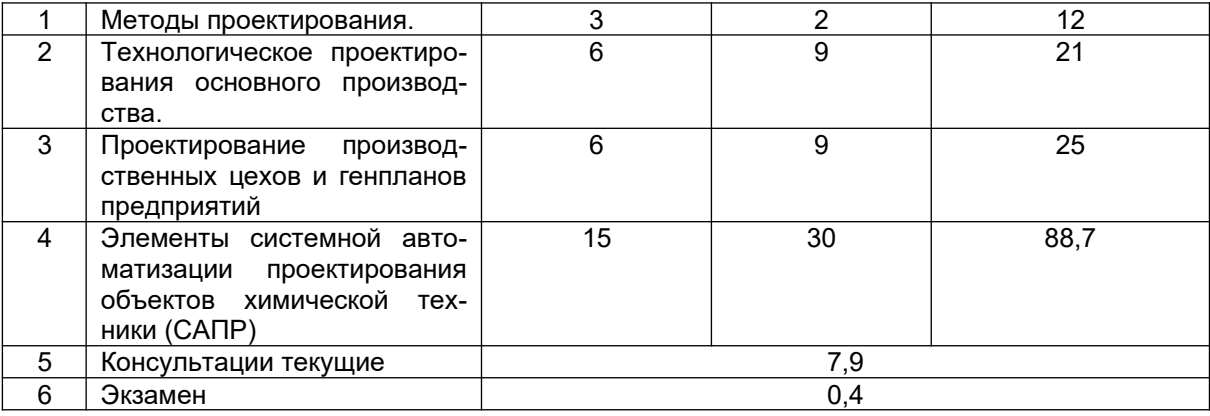

## **5.2**.1 Лекции

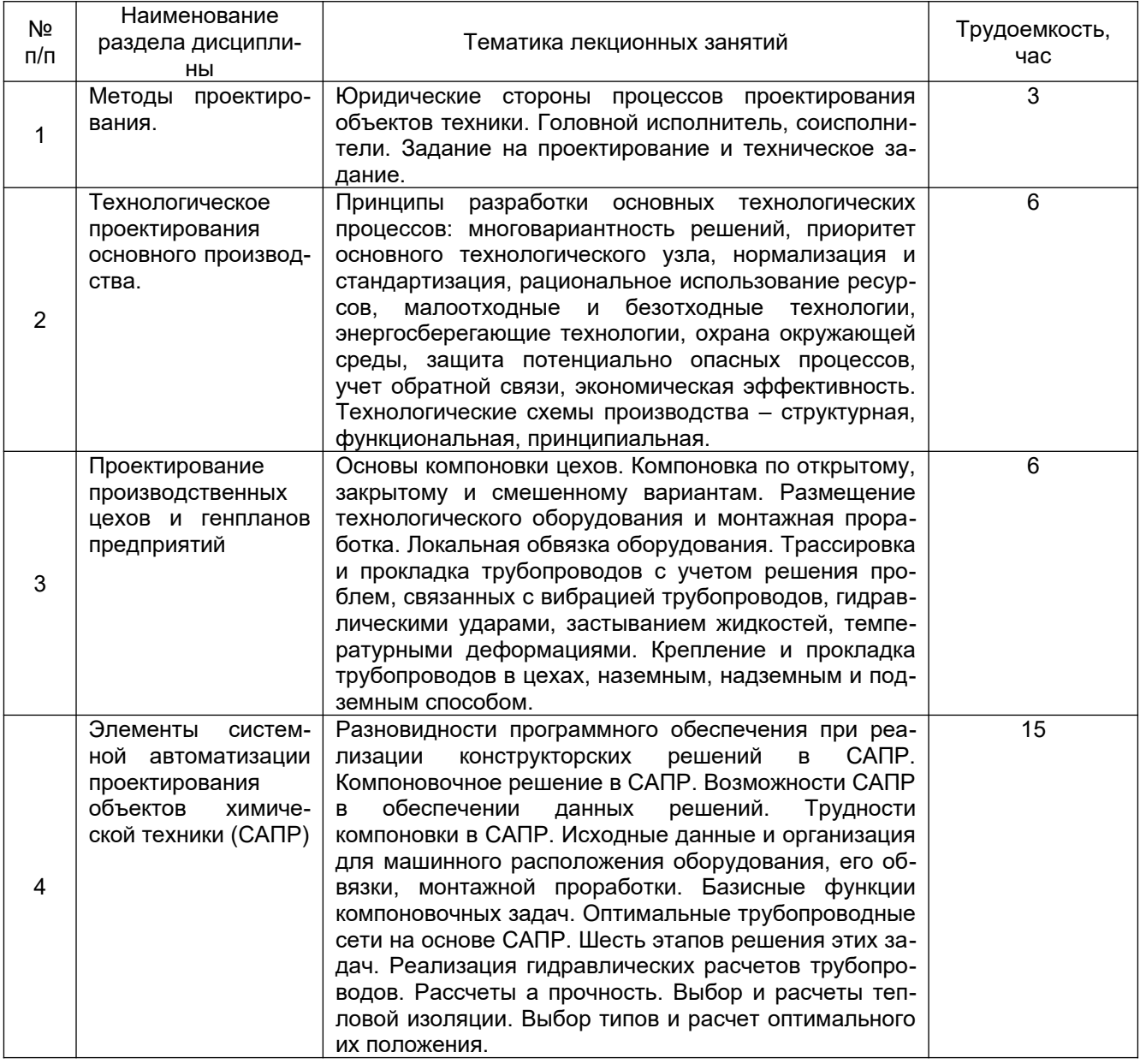

# **5.2.2 Практические занятия (семинары)**

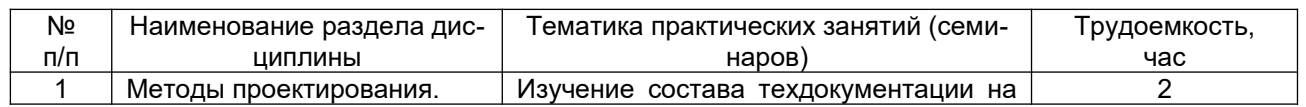

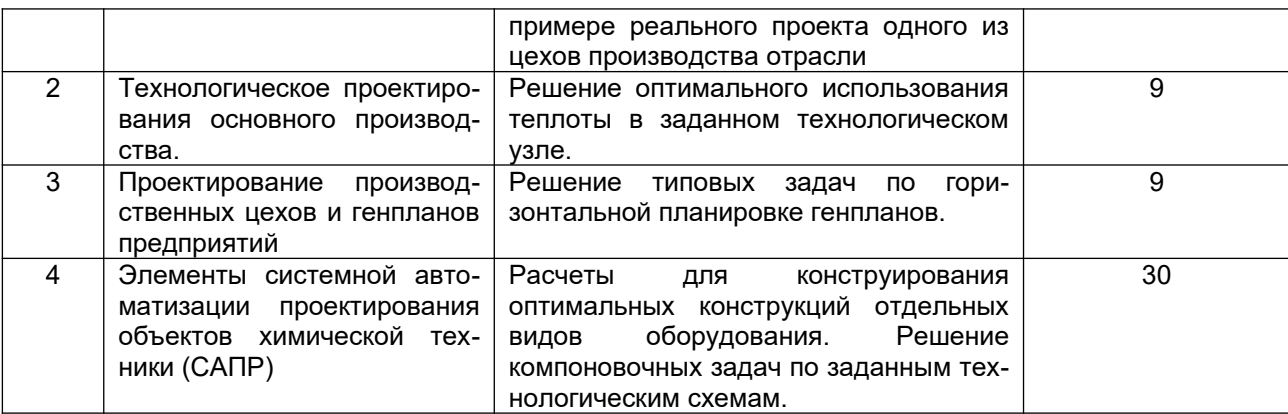

## **5.2.3 Лабораторный практикум**

#### **Не предусмотрены**

#### **5.2.4 Самостоятельная работа студентов**

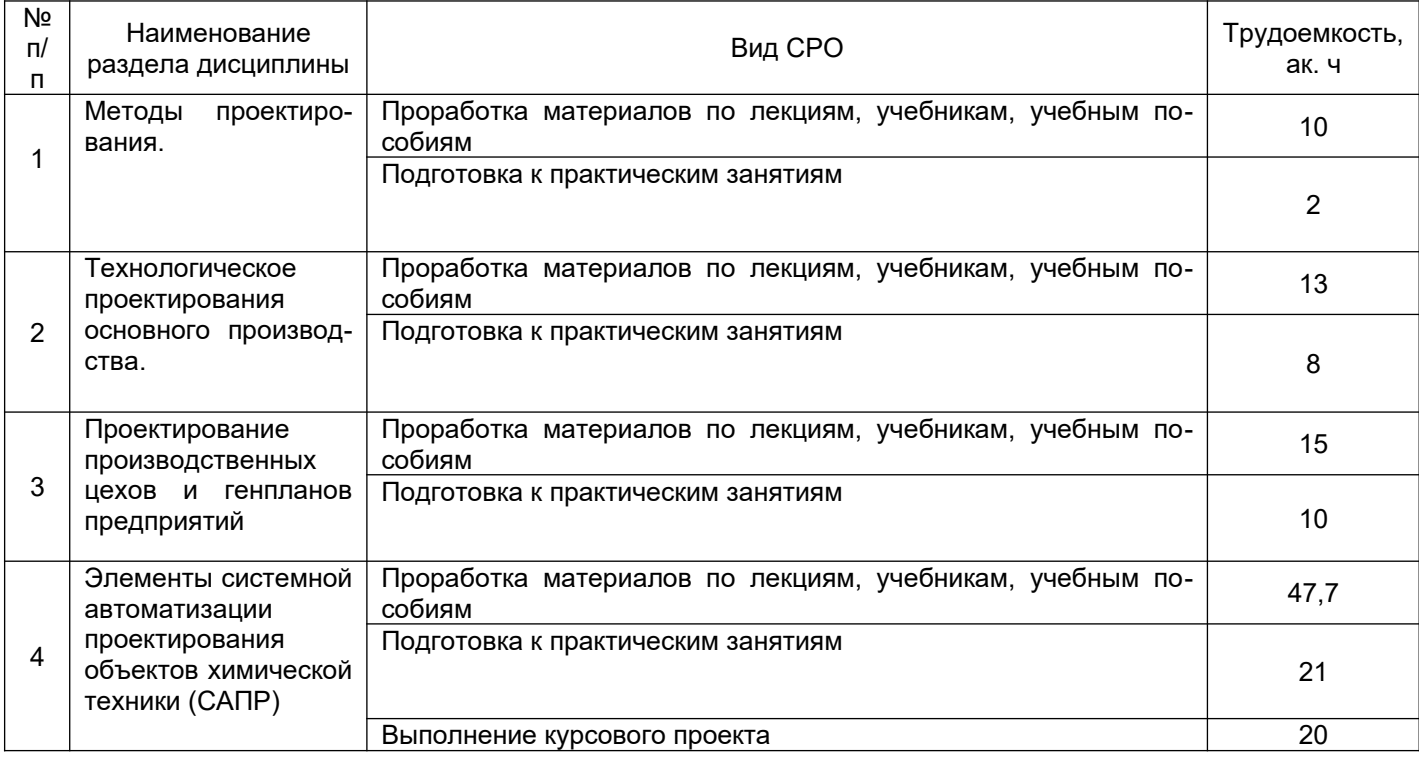

#### **6. Учебно-методическое и информационное обеспечение дисциплины** Для освоения дисциплины обучающийся может использовать:

### **6.1 Основная литература**

1. Шестопалов, К.К. Основы автоматизированного проектирования: учеб. пособие / К.К. Шестопалов, А.Н. Новиков. – 2 изд., испр. – М.: МАДИ, 2017. – 96 с.

2. Основы проектирования химических производств: учебник / С. И. Дворецкий, Д. С. Дворецкий, Г. С. Кормильцин, А. А. Пахомов. – Москва: Издательский дом «Спектр», 2014. – 356 с.

3. Нестеренко, Е. С. Основы систем автоматизированного проектирования [Электронный ресурс]: электрон. конспект лекций **/** Е. С. Нестеренко; Минобрнауки России, Самар. гос. аэрокосм. ун-т им. С. П. Королева (нац. исслед. ун-т) - Электрон. текстовые и граф. дан. ( 0,31 Мбайт). - Самара, 2013.

#### **6.2 Дополнительная литература**

1. Атаманов, А.А. Основы САПР : Учебное пособие / А.А. Атаманов ; СибГУ им. М.Ф. Решетнева. – Красноярск, 2021. – 92 с. **<https://e.lanbook.com/book/195086>**

#### **6.3 Перечень учебно-методического обеспечения для самостоятельной работы обучающихся**

*1. Спецоборудование* [Текст] : методические указания к практическим занятиям / Воронеж. гос. ун-т инж. технол.; сост. Ю. Н. Шаповалов, М. В. Мальцев. - Воронеж : ВГУИТ, 2012.- 24 с.

#### **6.4 Перечень ресурсов информационно-телекоммуникационной сети «Интернет», необходимых для освоения дисциплины (модуля)**

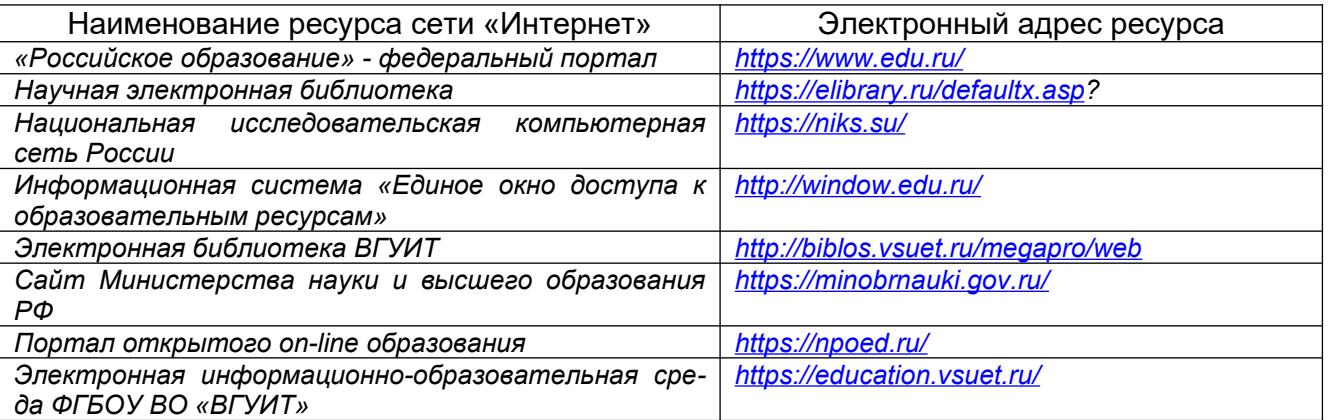

#### **6.5 Перечень информационных технологий**, **используемых при осуществлении образовательного процесса по дисциплине (модулю), включая перечень программного обеспечения, современных профессиональных баз данных и информационных справочных систем**

*При изучении дисциплины используется программное обеспечение, современные профессиональные базы данных и информационные справочные системы: ЭИОС университета, в том числе на базе программной платформы «Среда электронного обучения 3KL», автоматизированная информационная база «Интернет-тренажеры», «Интернет-экзамен».*

**При освоении дисциплины используется лицензионное и открытое программное обеспечение –** *н-р, ОС Windows, ОС ALT Linux.*

#### **7. Материально-техническое обеспечение дисциплины**

Необходимый для реализации образовательной программы перечень материально-технического обеспечения включает: - лекционные аудитории (оборудованные видеопроекционным оборудованием для презентаций; средствами звуковоспроизведения; экраном; имеющие выход в Интернет); - помещения для проведения семинарских, лабораторных и практических занятий (оборудованные учебной мебелью); - библиотеку (имеющую рабочие места для студентов, оснащенные компьютерами с доступом к

базам данных и Интернет); - компьютерные классы. Обеспеченность процесса обучения техническими средствами полностью соответствует требованиям ФГОС по направлению подготовки. Материально-техническая база приведена в лицензионных формах и расположена во внутренней сети по адресу http://education.vsuet.ru.

На кафедре промышленной экологии, оборудования химических и нефтехимических производств имеется учебная аудитория № 31 для проведения занятий лекционного типа:

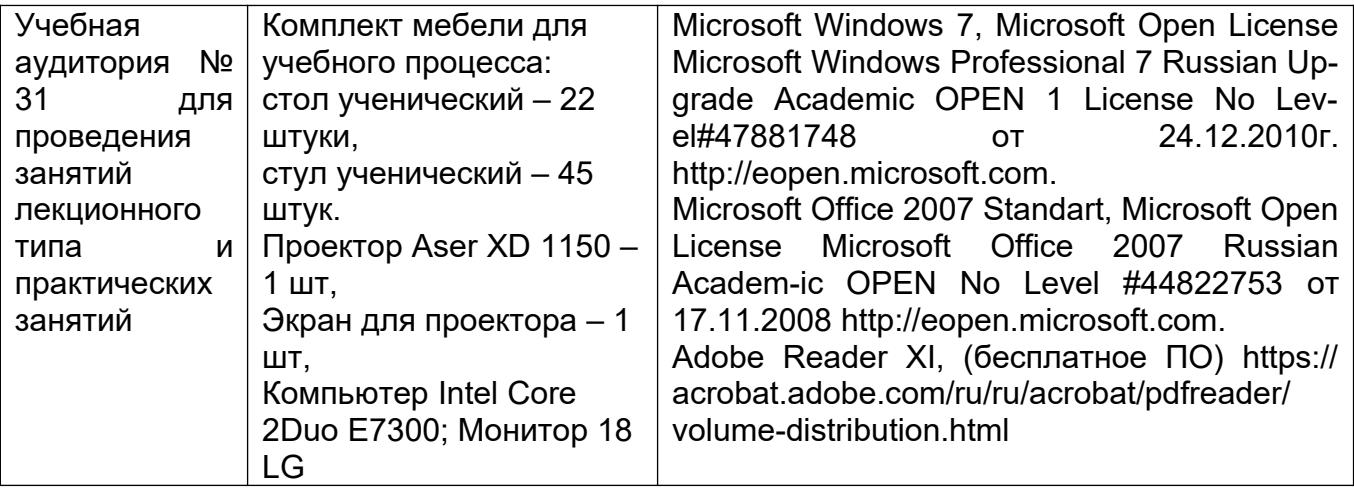

Для проведения практических, занятий семинарского типа, групповых и индивидуальных консультаций, текущего контроля и промежуточной аттестации в распоряжении кафедры имеется:

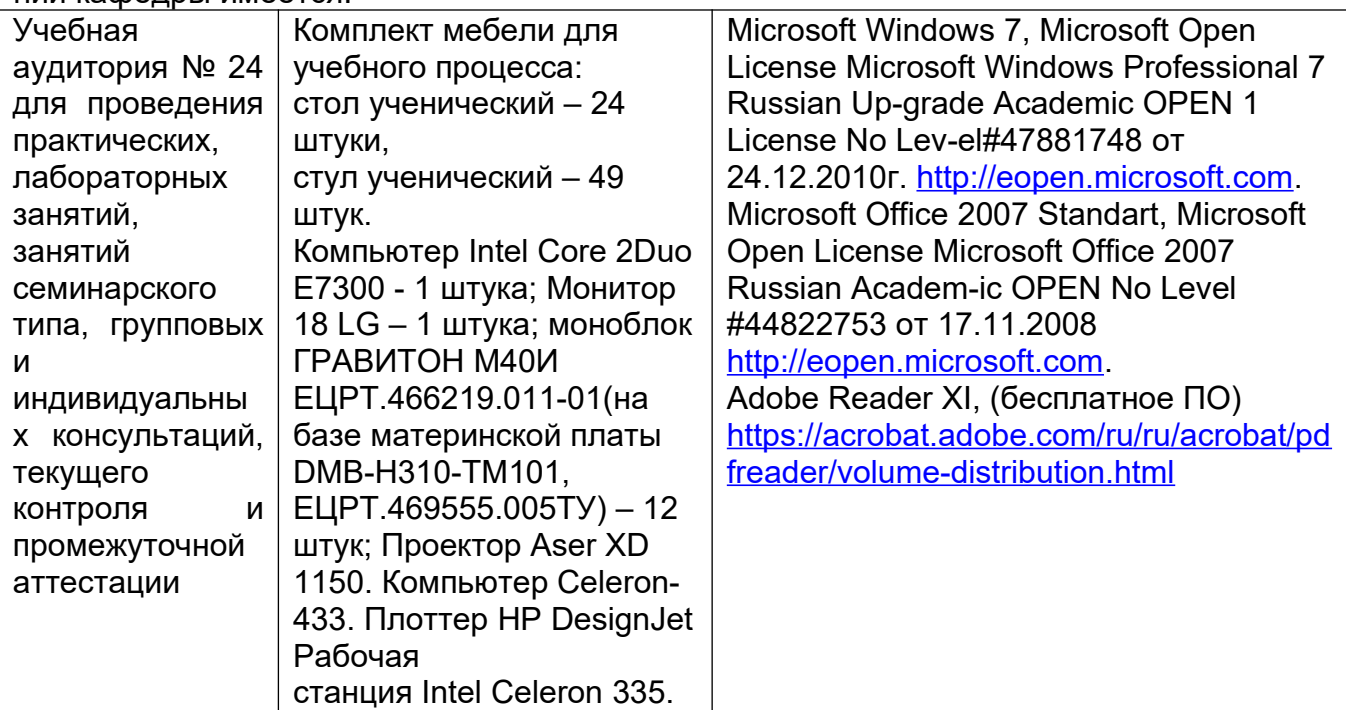

Аудитория для самостоятельной работы студентов

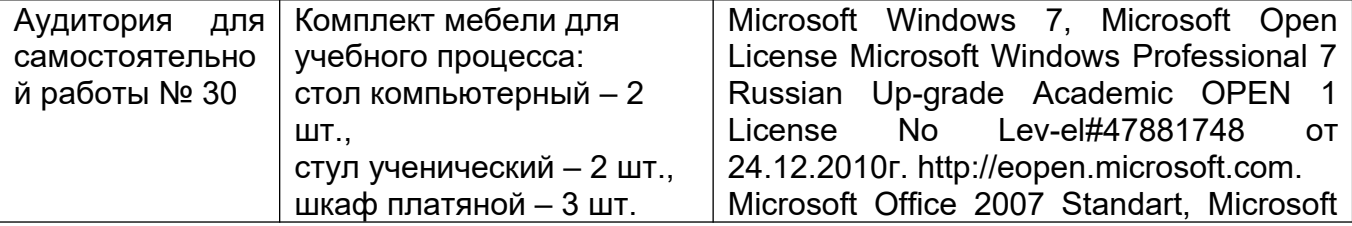

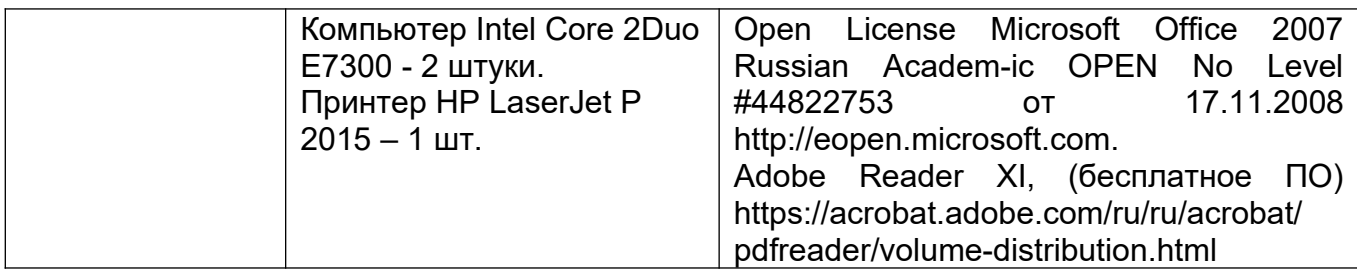

### **8 Оценочные материалы для промежуточной аттестации обучающихся по дисциплине (модулю)**

**Оценочные материалы** (ОМ) для дисциплины (модуля) включают в себя:

- перечень компетенций с указанием индикаторов достижения компетенций, этапов их формирования в процессе освоения образовательной программы;

- описание шкал оценивания;

- типовые контрольные задания или иные материалы, необходимые для оценки знаний, умений, навыков;

- методические материалы, определяющие процедуры оценивания знаний, умений, навыков и (или) опыта деятельности.

ОМ представляются отдельным комплектом и **входят в состав рабочей программы дисциплины (модуля)**.

Оценочные материалы формируются в соответствии с П ВГУИТ «Положение об оценочных материалах».

#### **ПРИЛОЖЕНИЕ к рабочей программе**

## **1. Организационно-методические данные дисциплины для очно-заочной или заочной форм обучения**

### **1.1 Объемы различных форм учебной работы и виды контроля в соответствии с учебным планом**

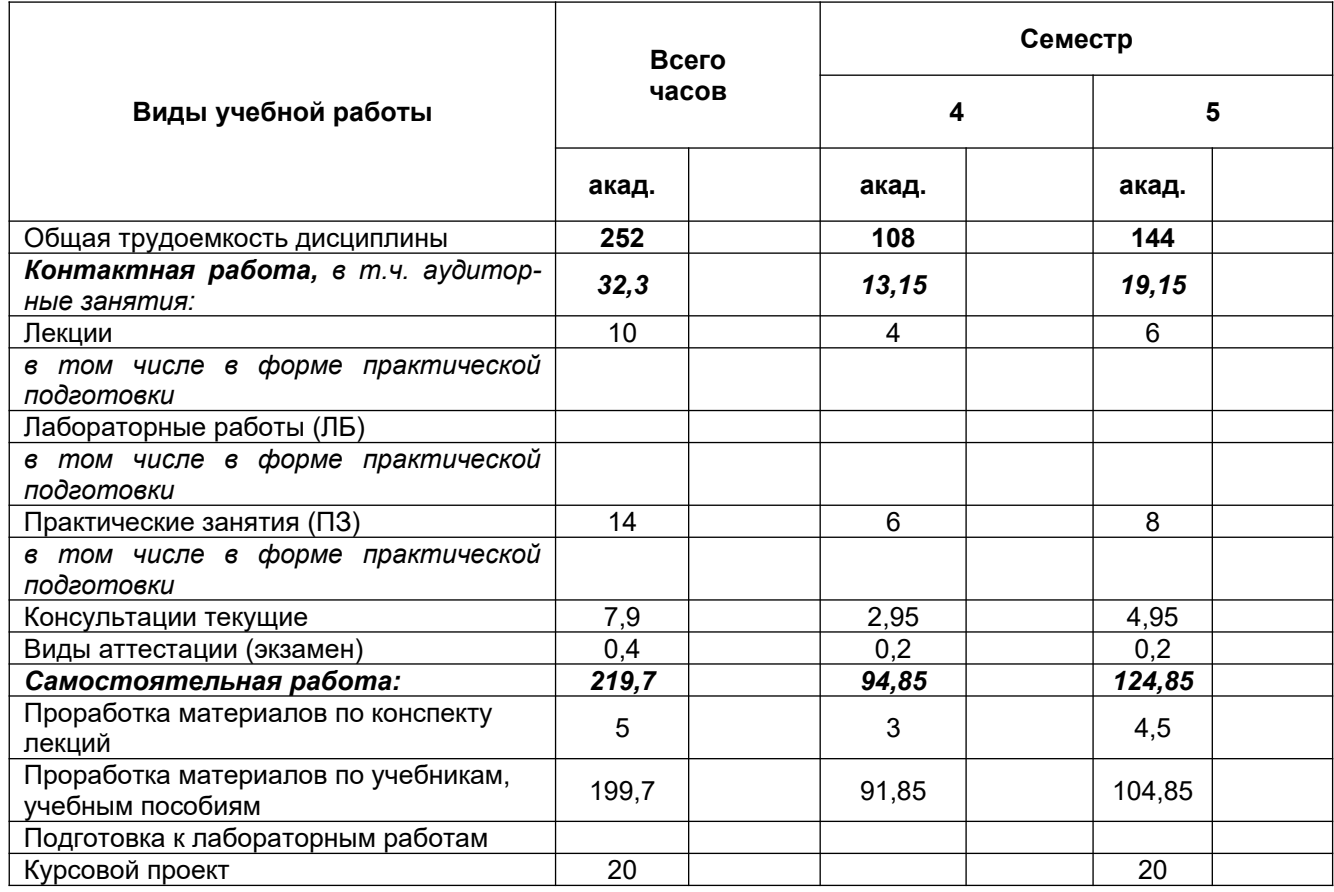

#### **ОЦЕНОЧНЫЕ МАТЕРИАЛЫ ДЛЯ ПРОМЕЖУТОЧНОЙ АТТЕСТАЦИИ**

по дисциплине

**Комплексное проектирование с элементами САПР**

**\_\_\_\_\_\_\_\_\_\_\_\_\_\_\_\_\_\_\_\_\_\_\_\_\_\_\_\_\_\_\_\_\_\_\_\_\_\_\_\_\_\_\_\_\_\_\_\_\_\_\_\_\_\_\_\_\_\_\_\_\_\_\_\_\_\_\_**

## 1 Перечень компетенций с указанием этапов их формирования

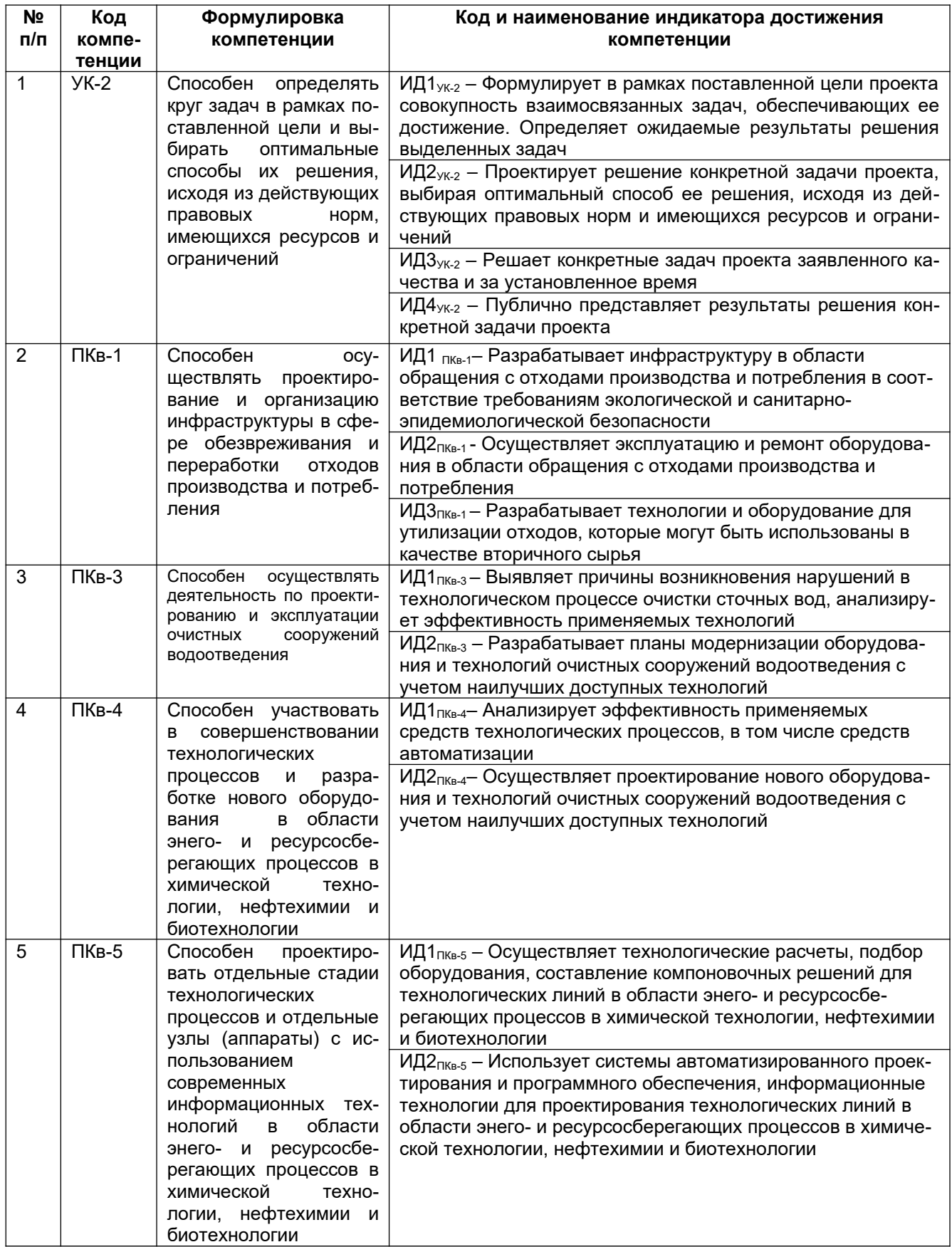

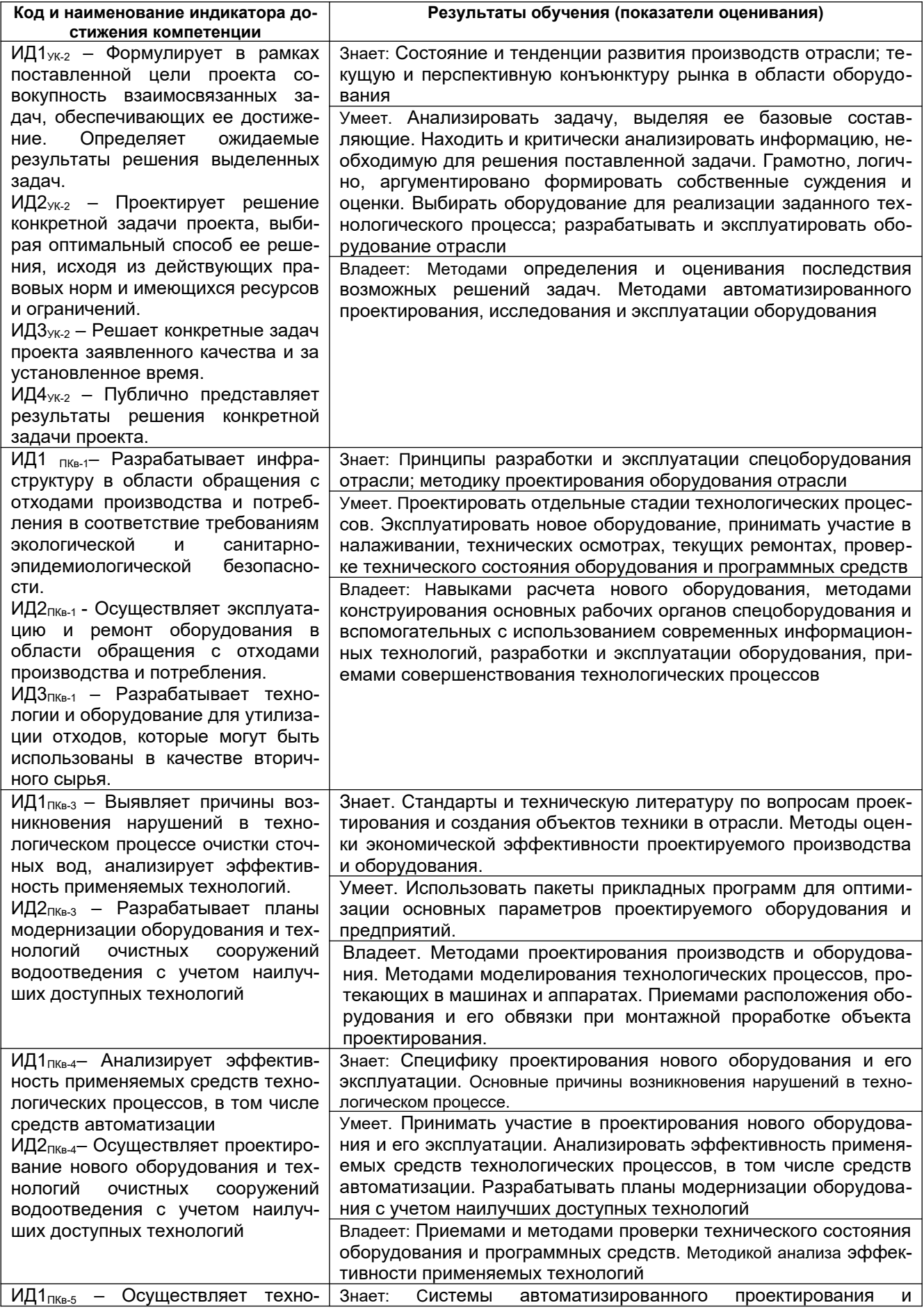

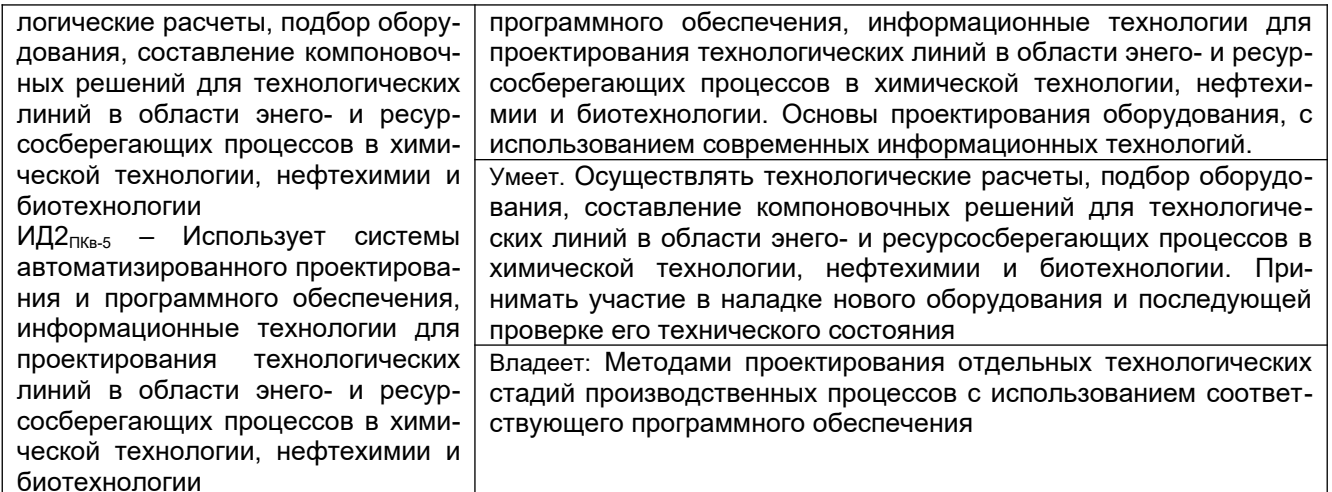

### 2 Паспорт оценочных материалов по дисциплине

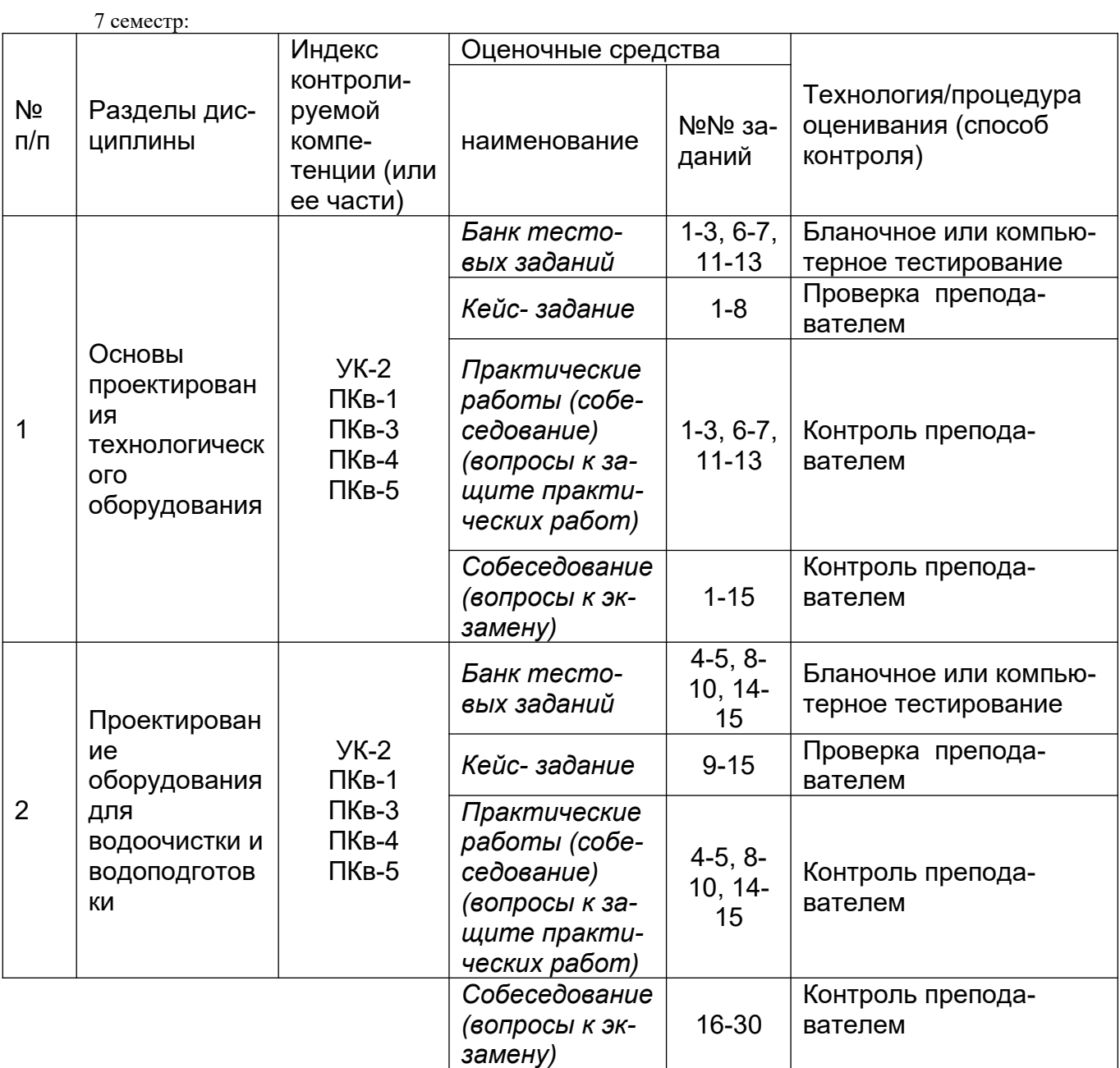

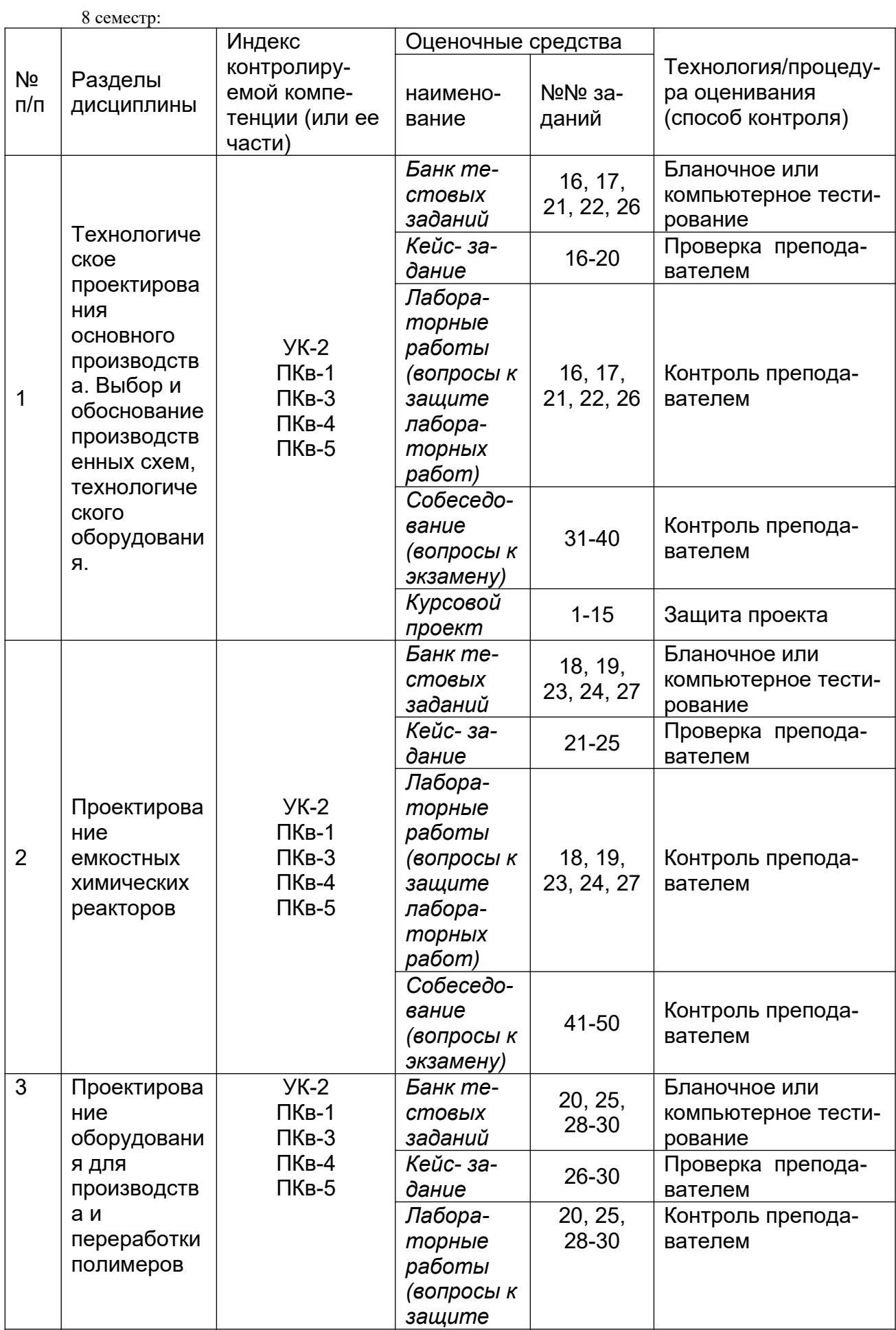

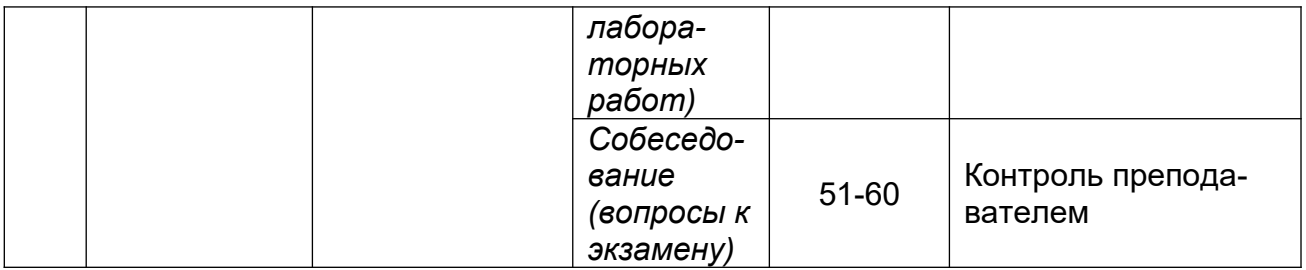

#### 3. Оценочные средства для промежуточной аттестации

#### Типовые контрольные задания или иные материалы, необходимые для оценки знаний, умений, навыков и (или) опыта деятельности, характеризующих этапы формирования компетенций в процессе освоения образовательной программы

Аттестация обучающегося по дисциплине проводится в форме тестирования или письменного ответа и предусматривает возможность последующего собеседования (зачета/ экзамена).

#### 3.1 Тесты (тестовые задания)

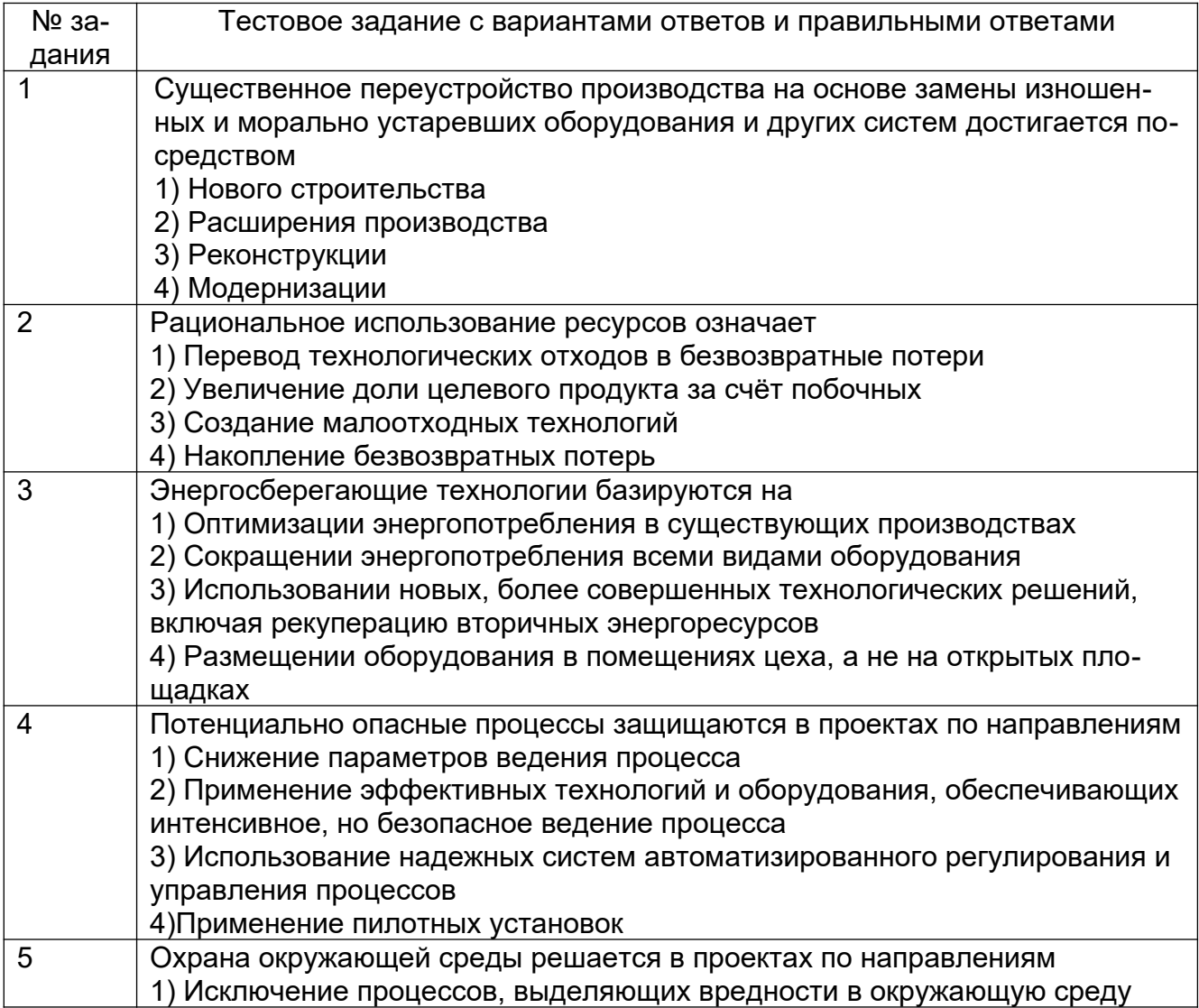

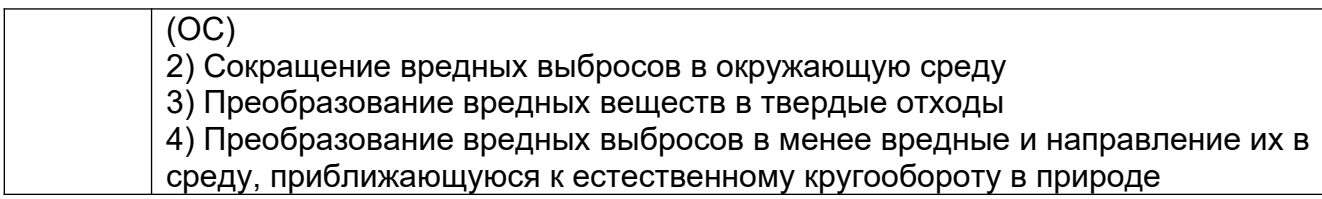

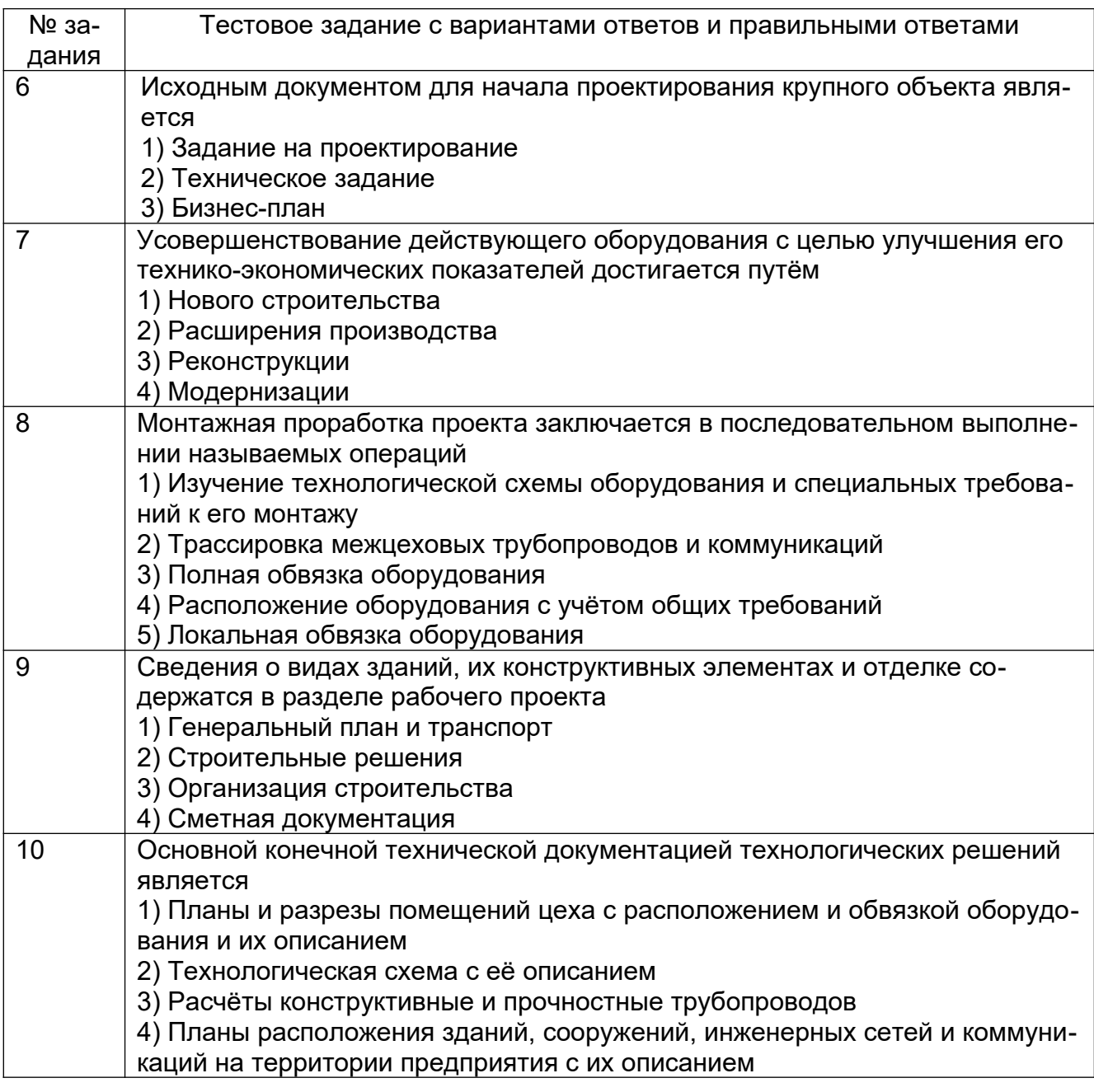

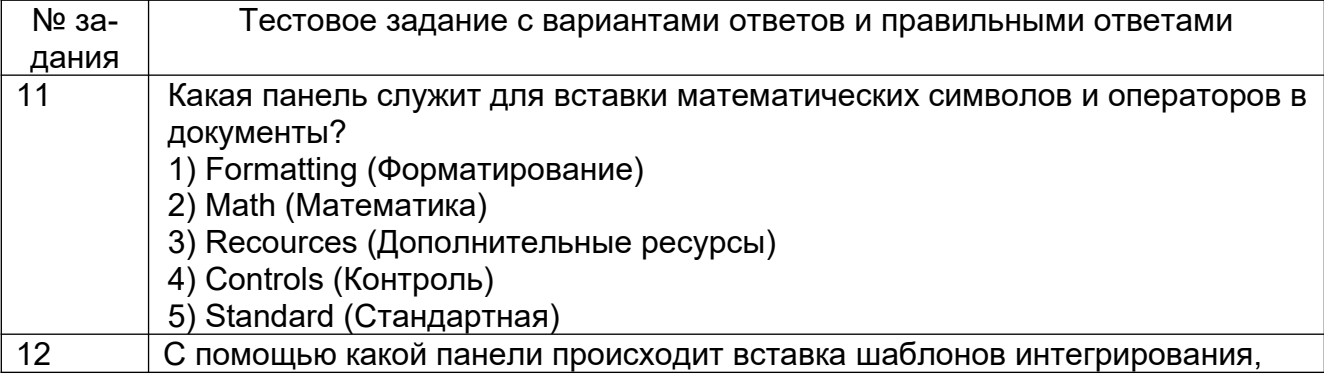

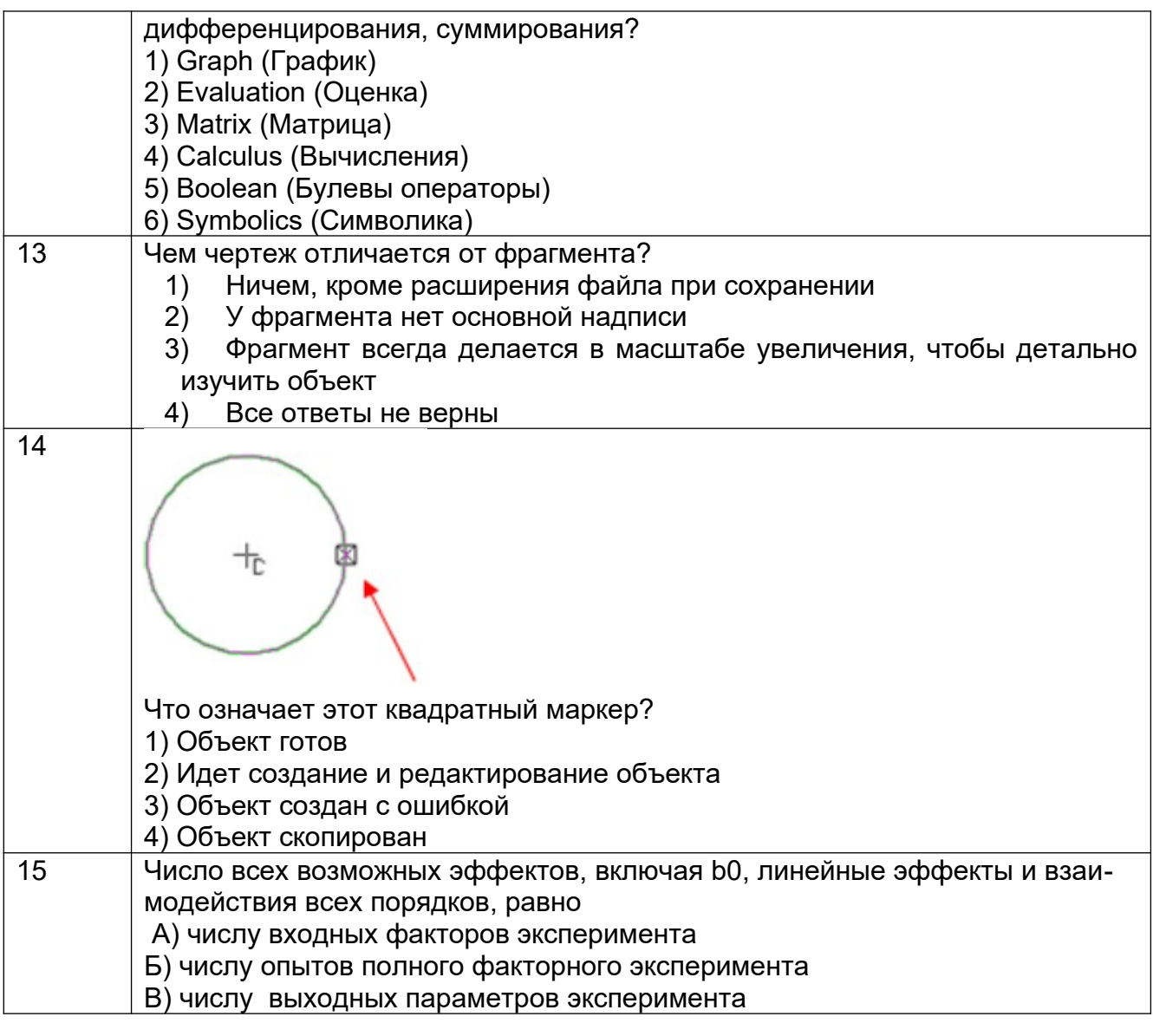

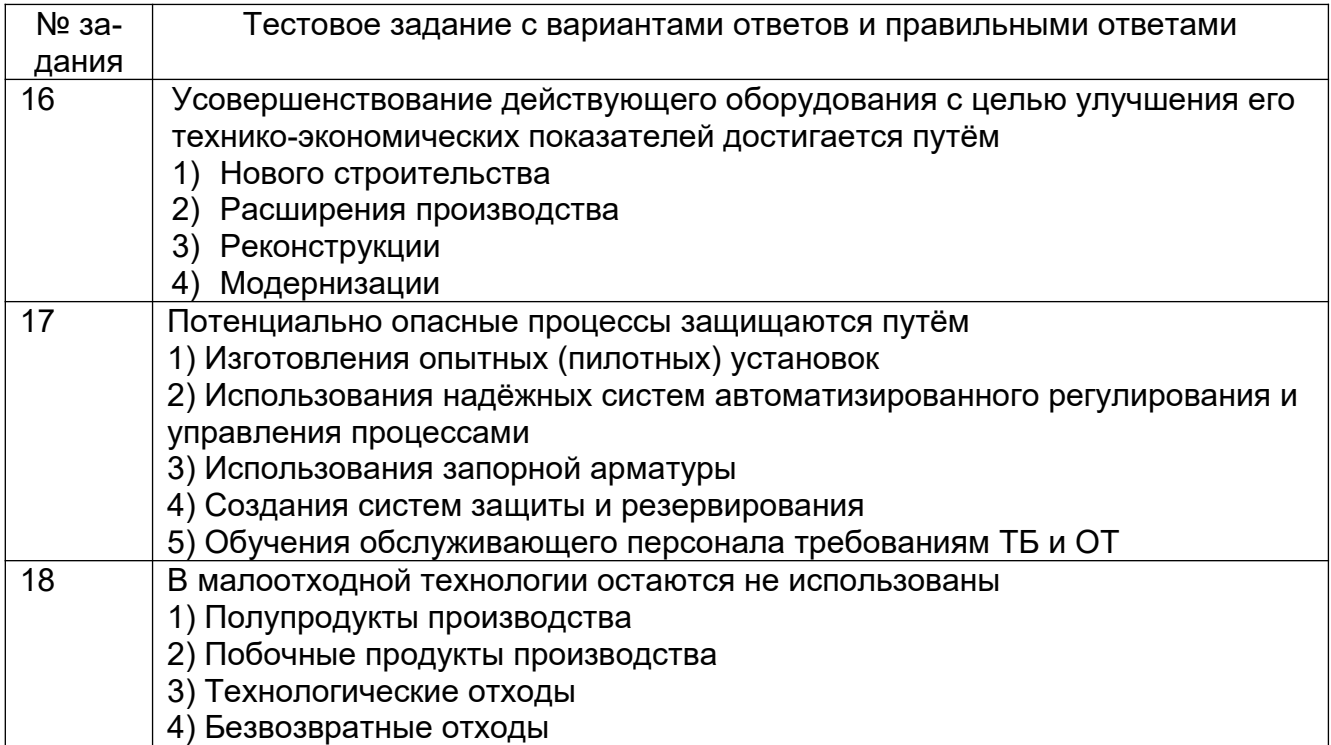

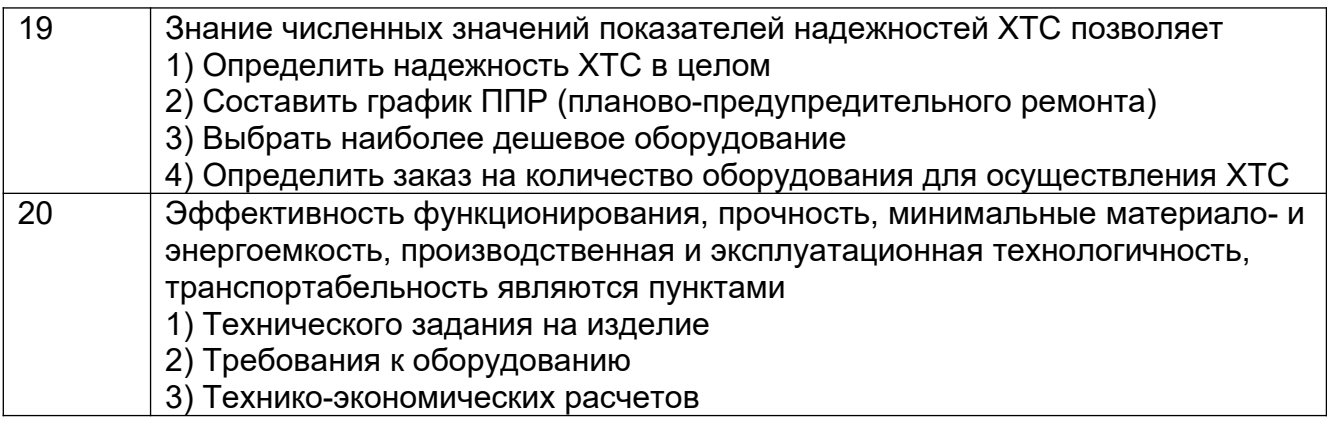

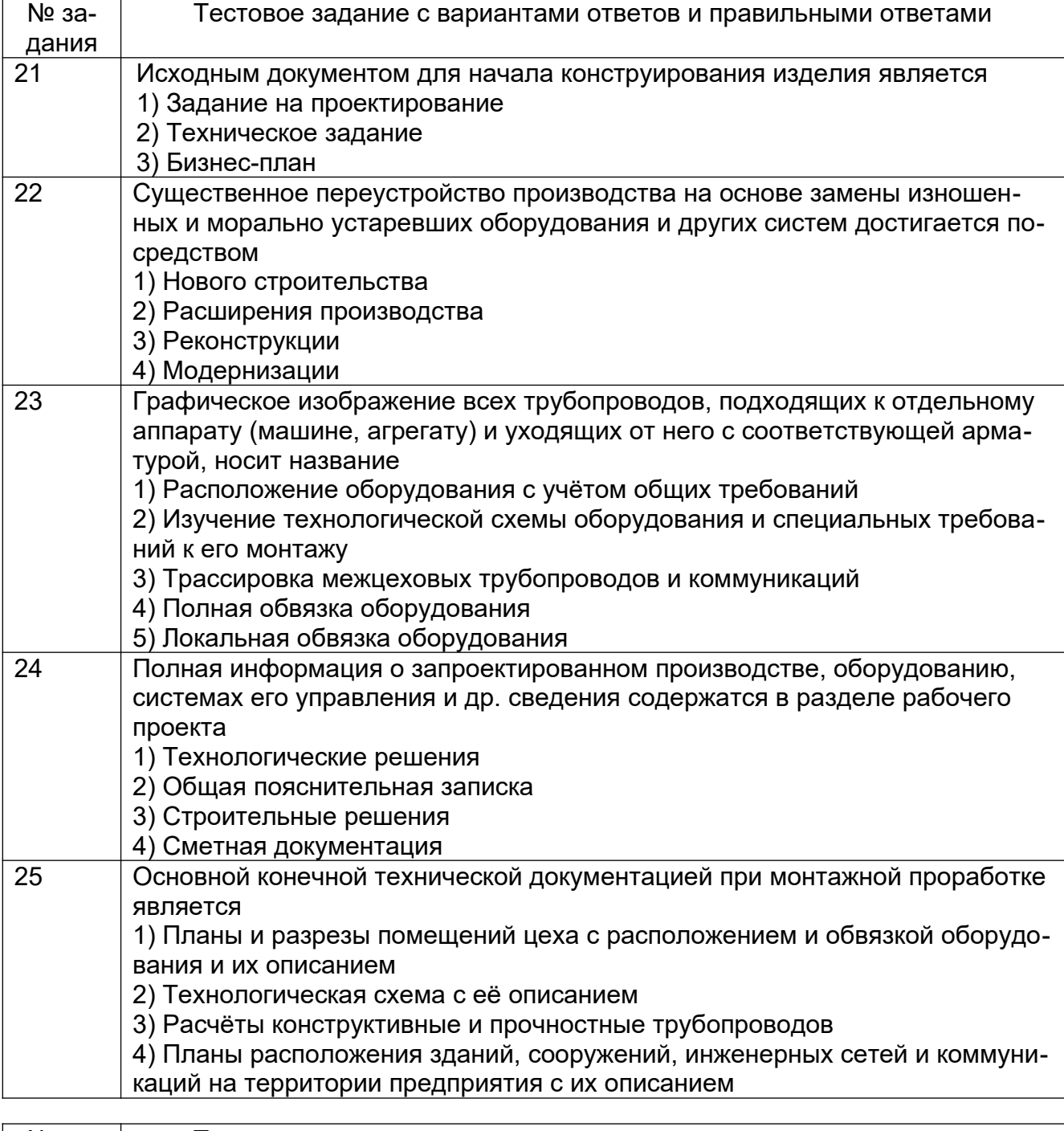

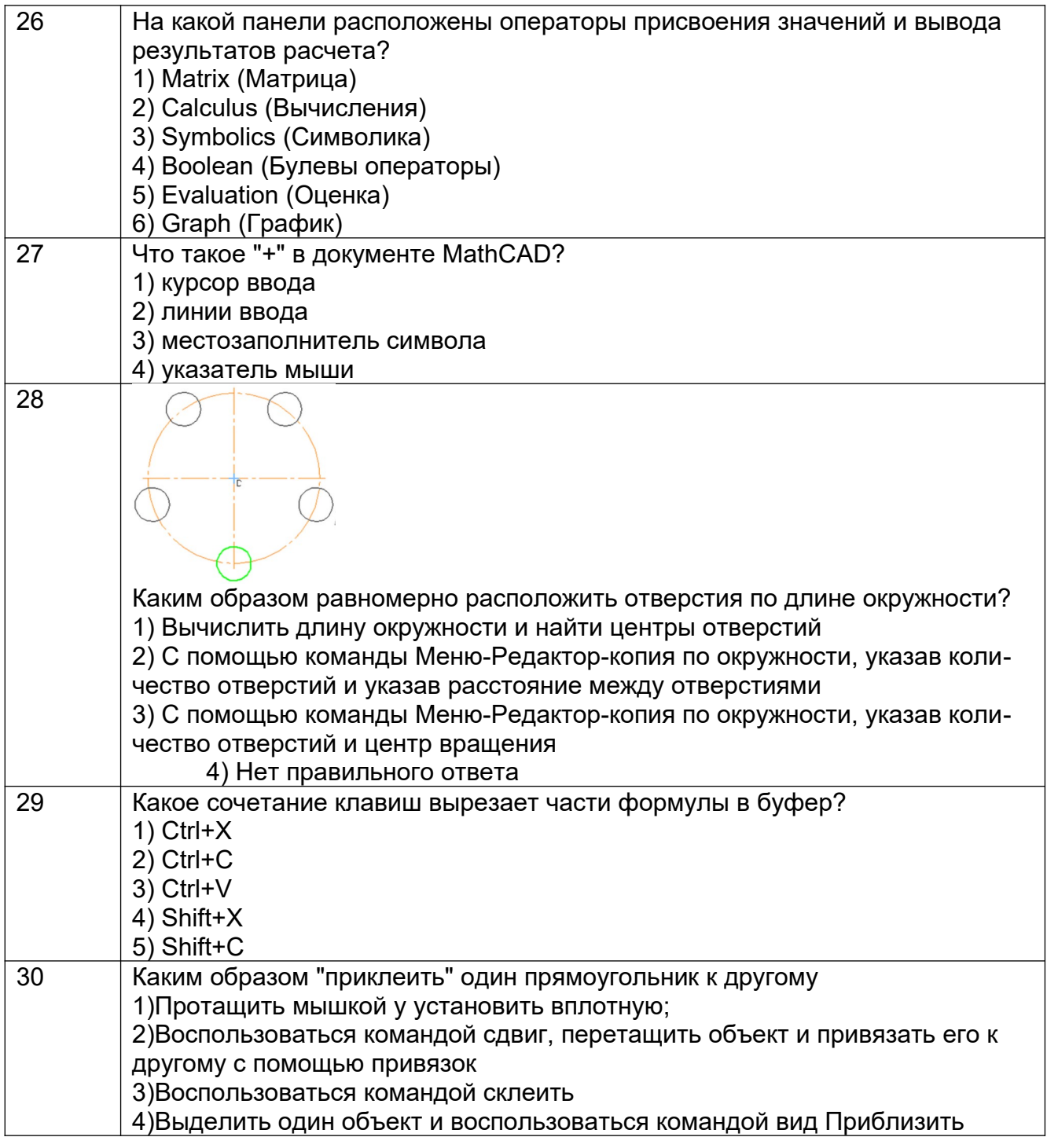

## 3.2 Кейс - задания

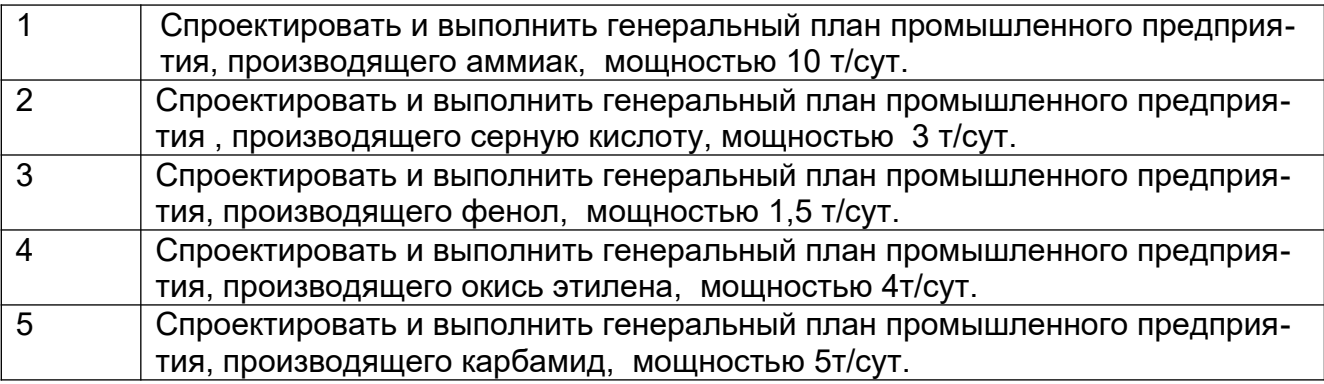

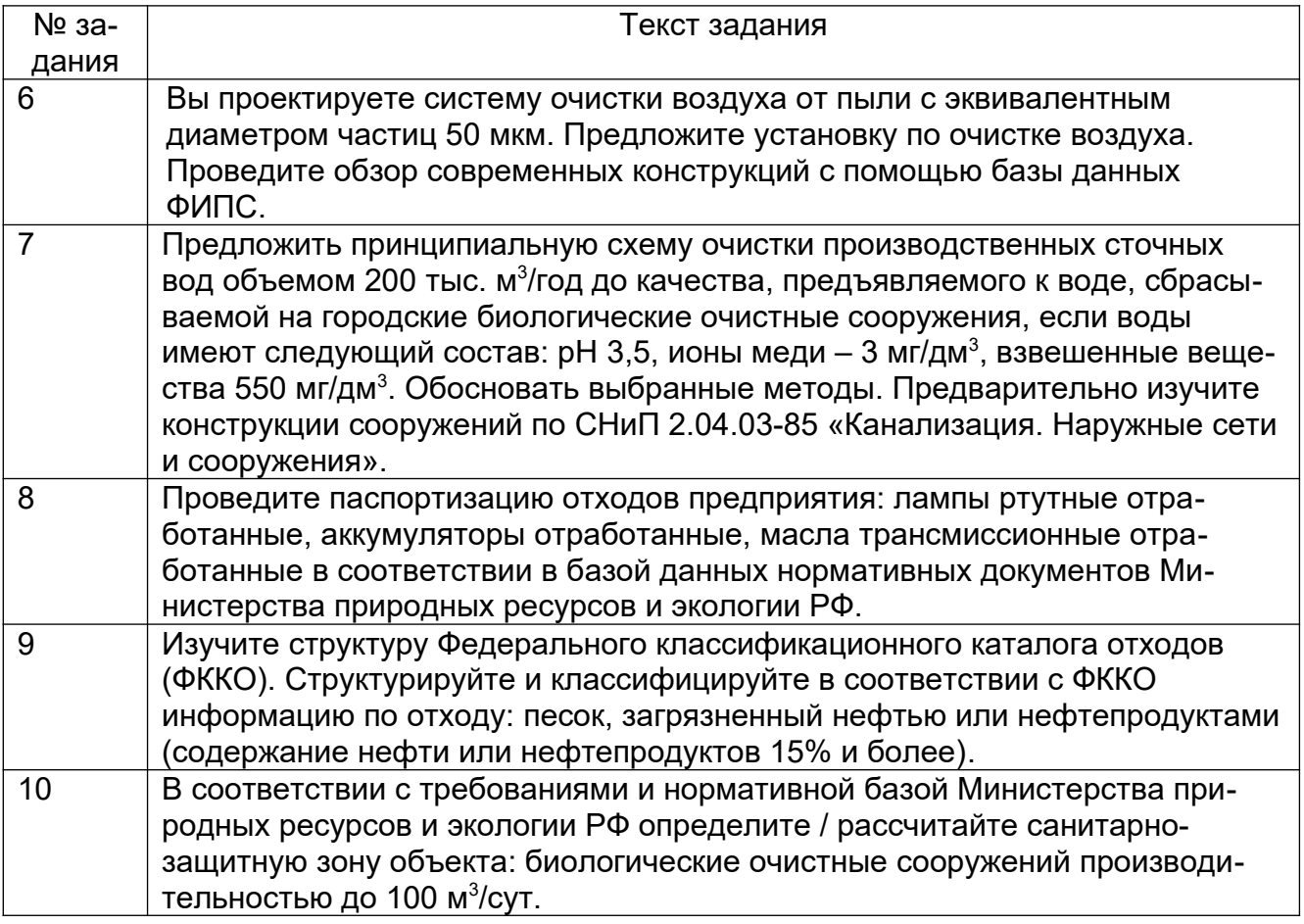

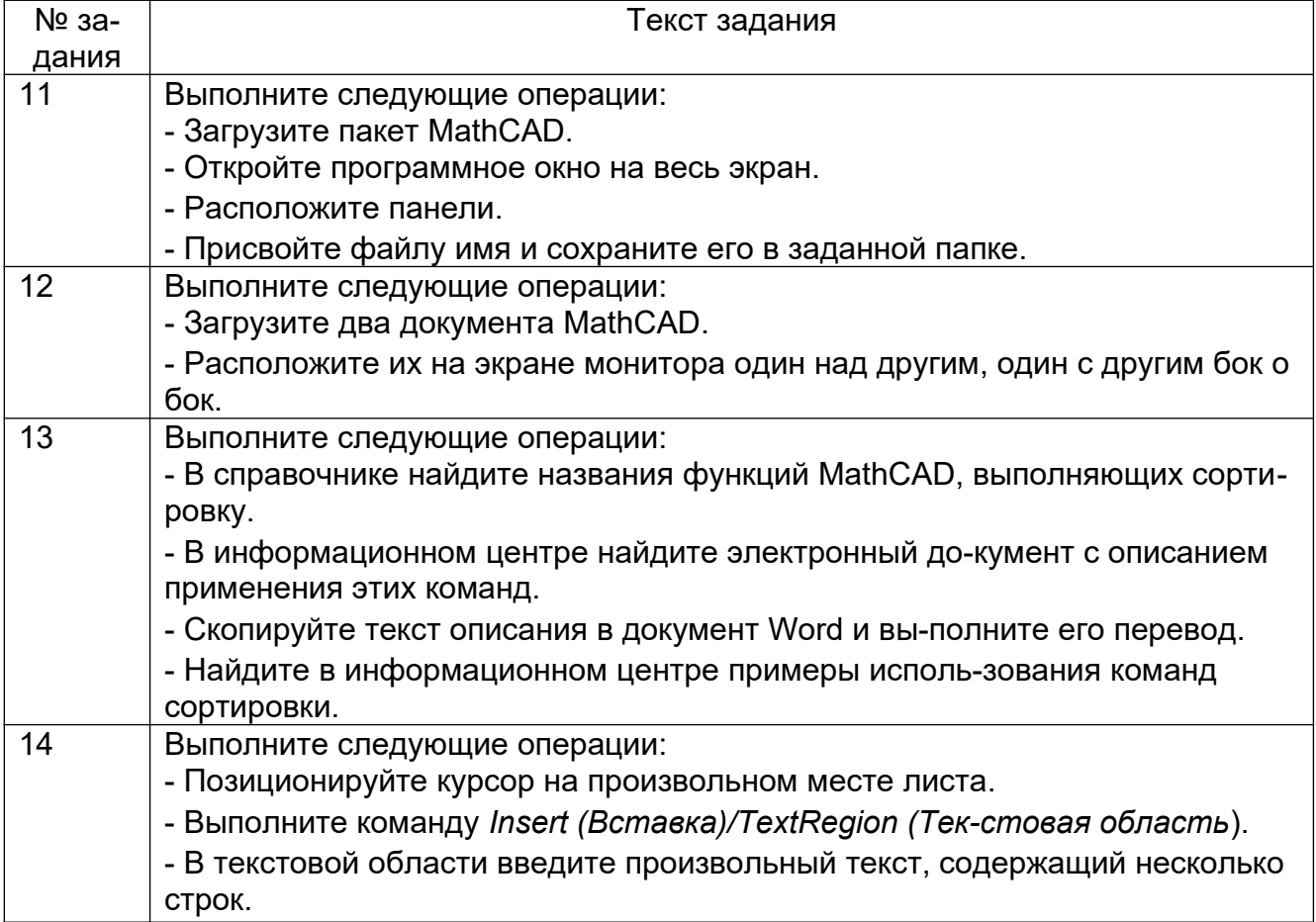

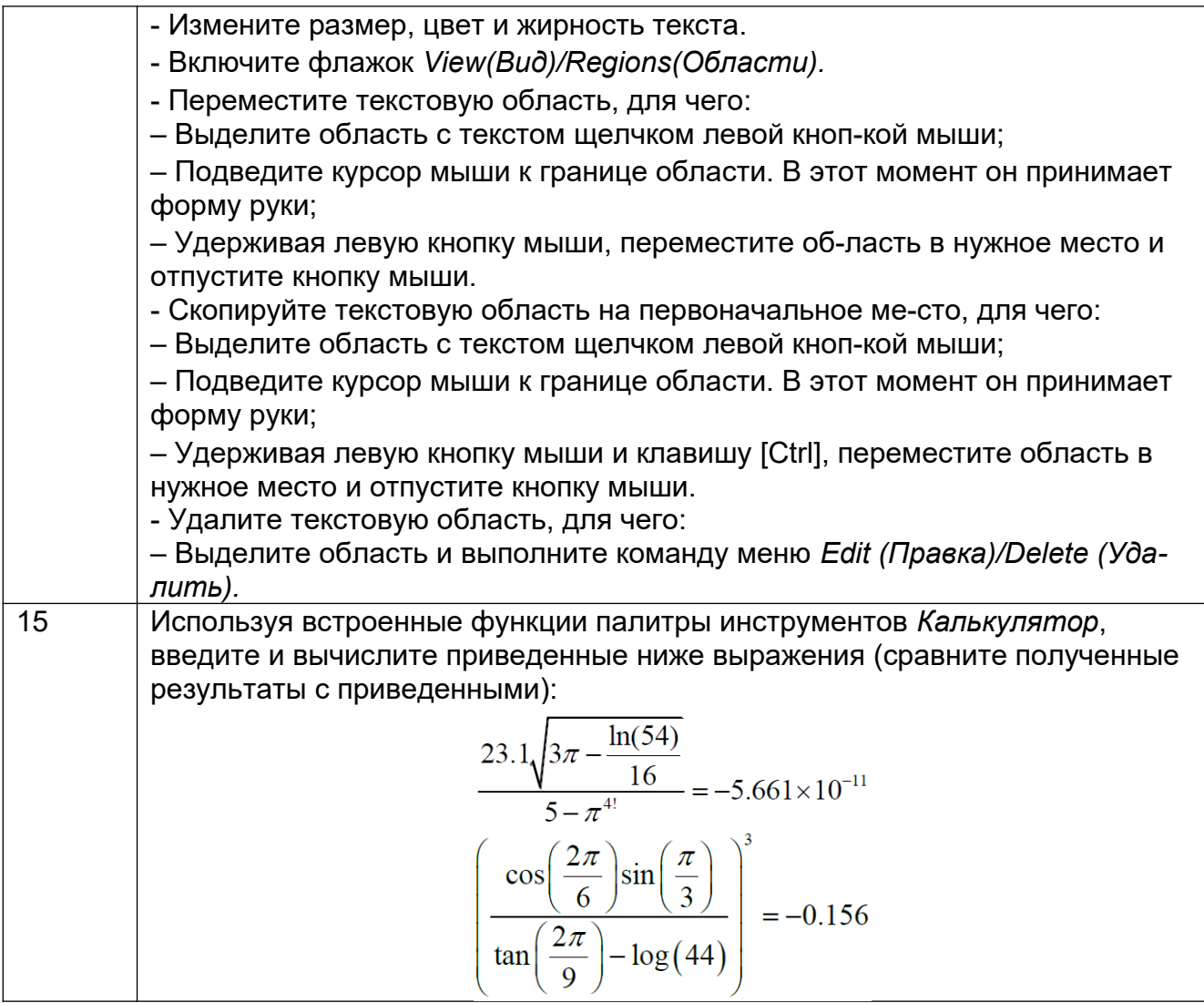

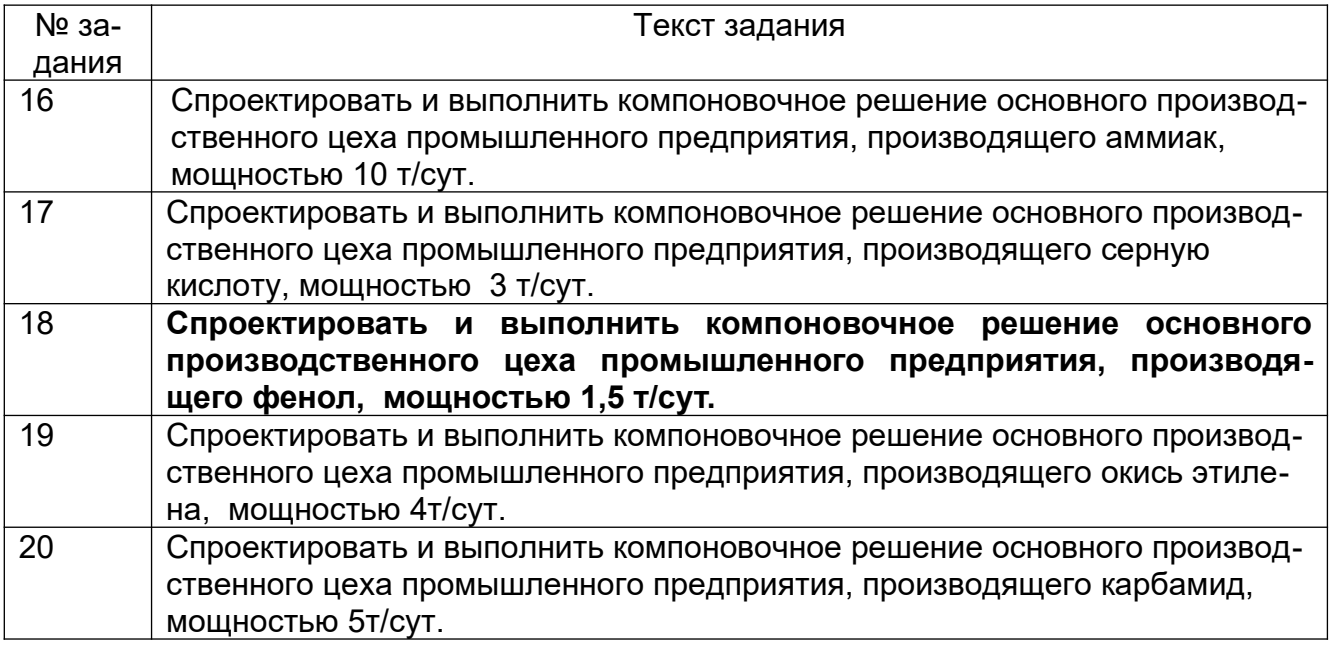

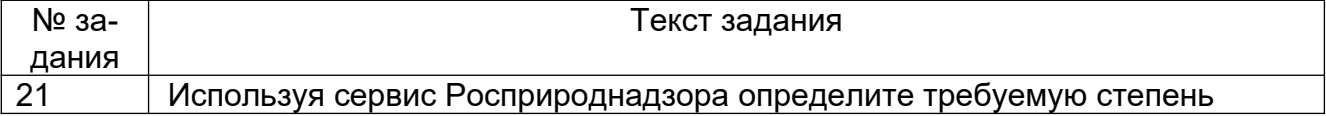

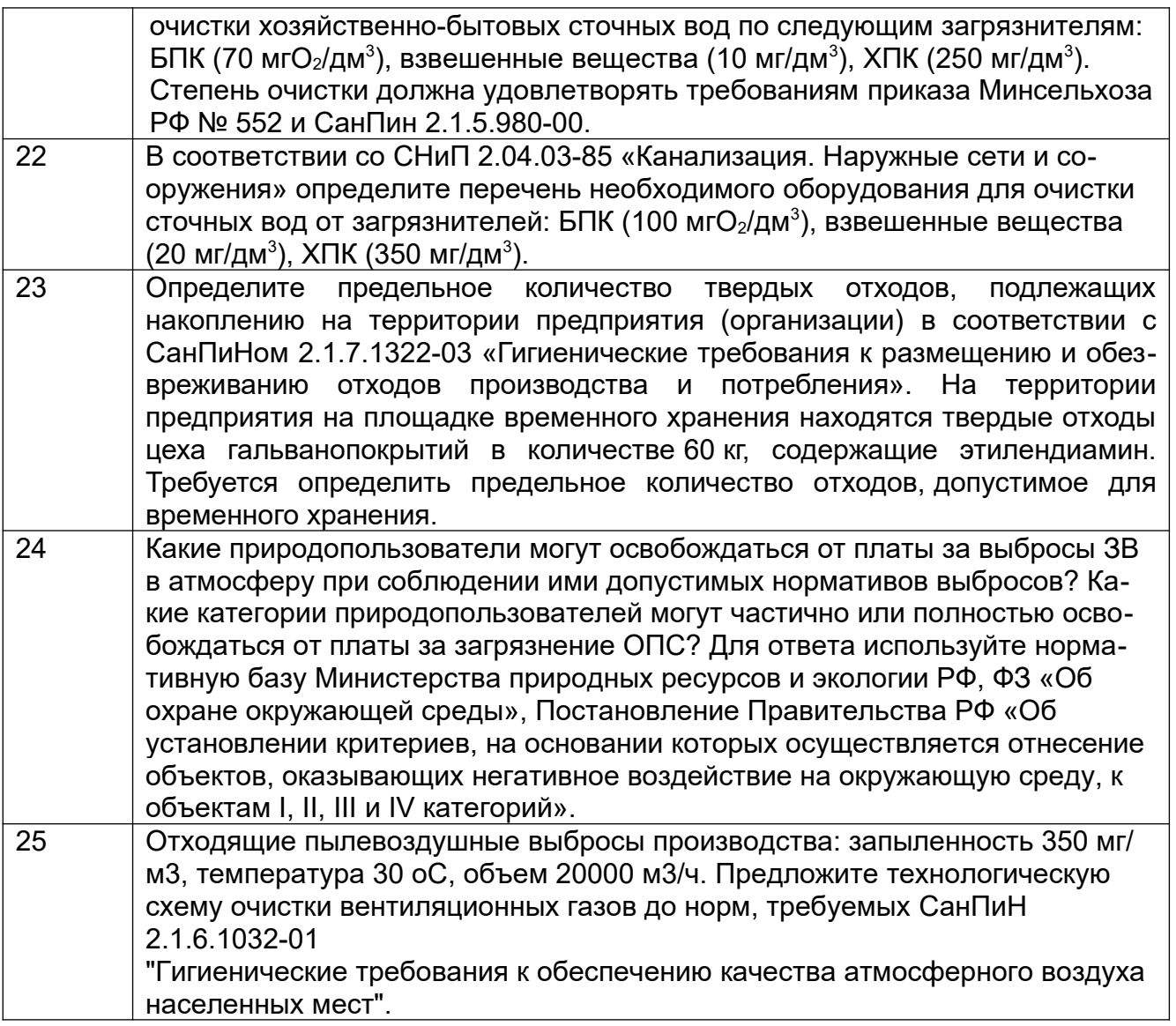

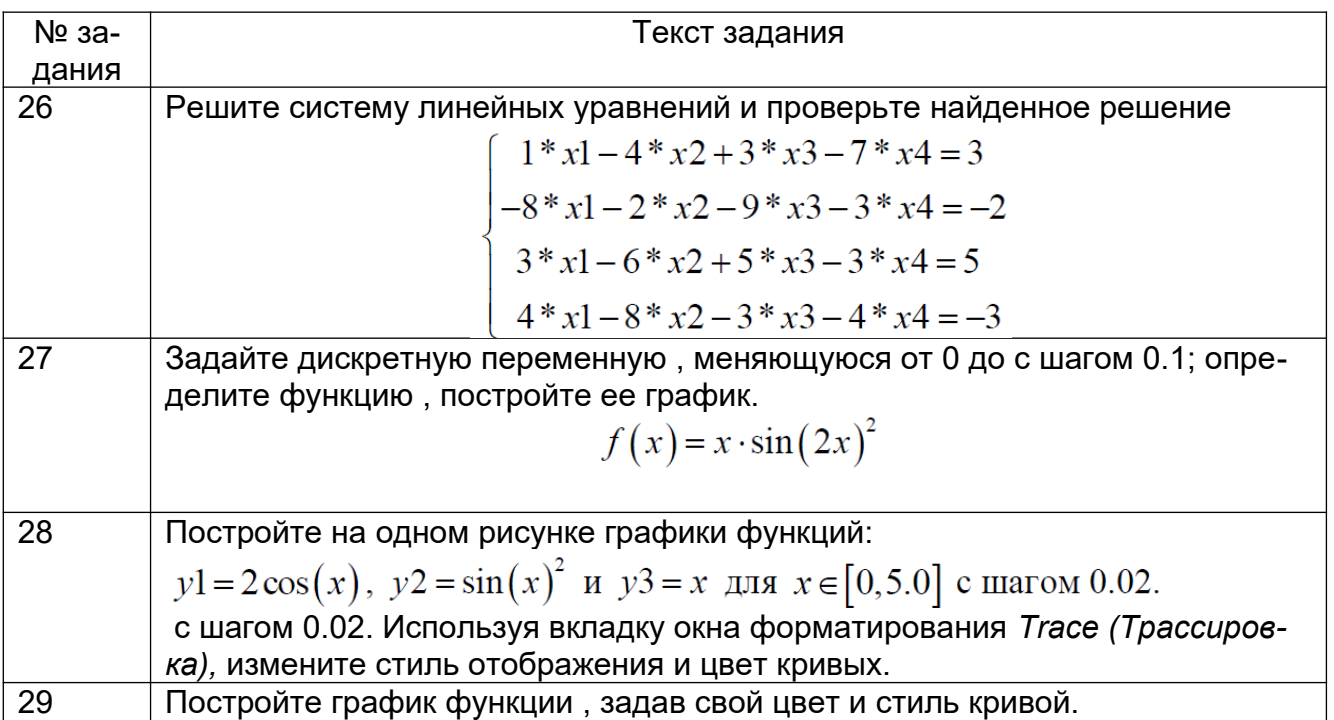

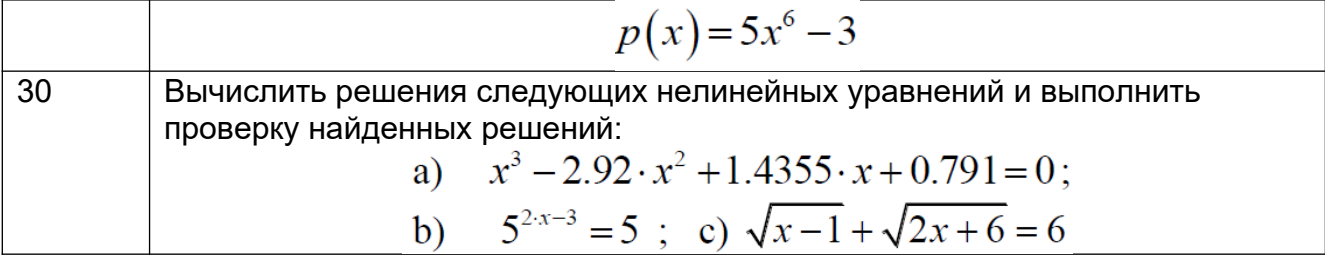

# 3.3 Вопросы к защите практических и лабораторных работ

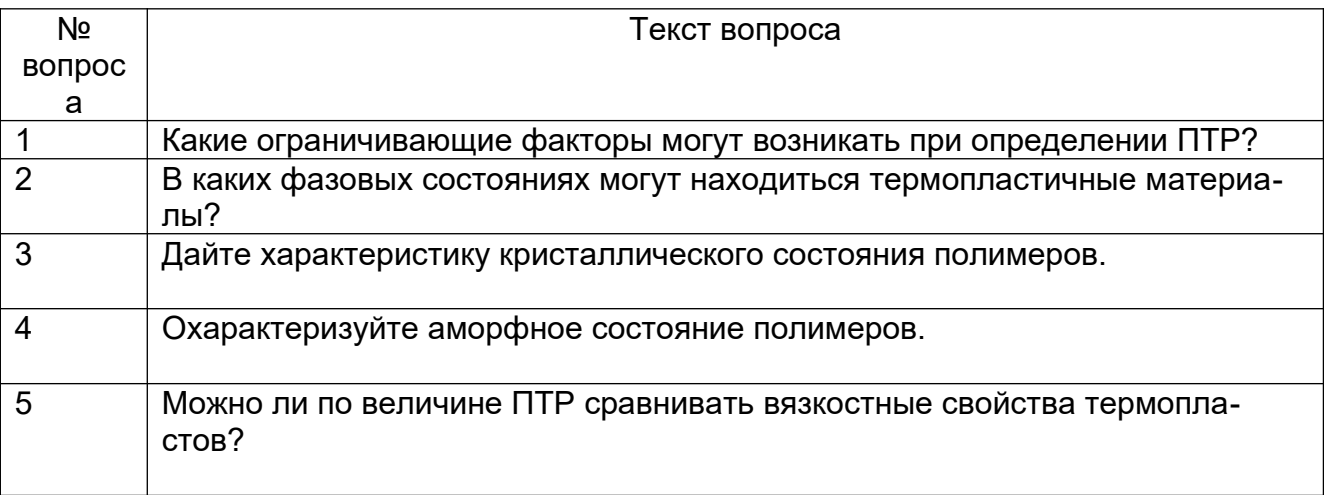

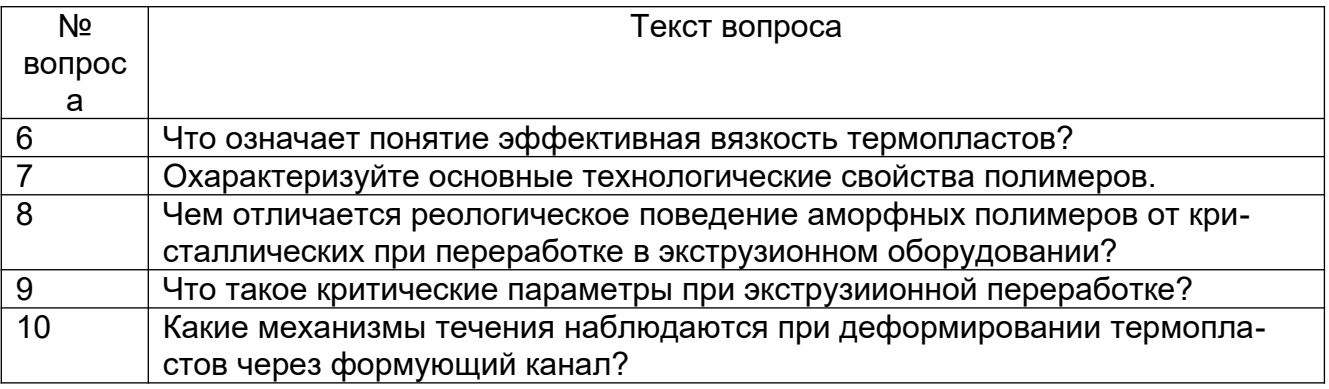

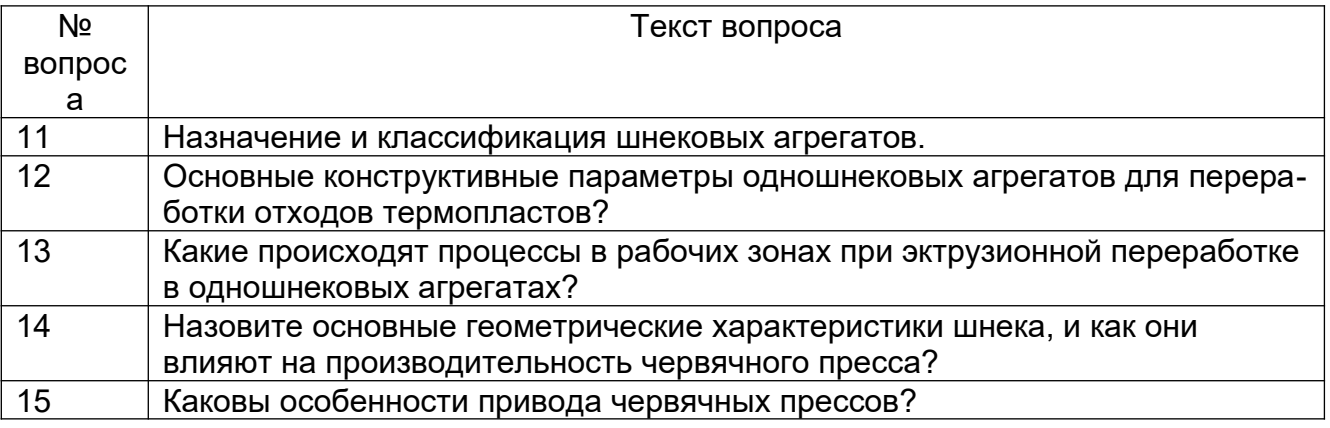

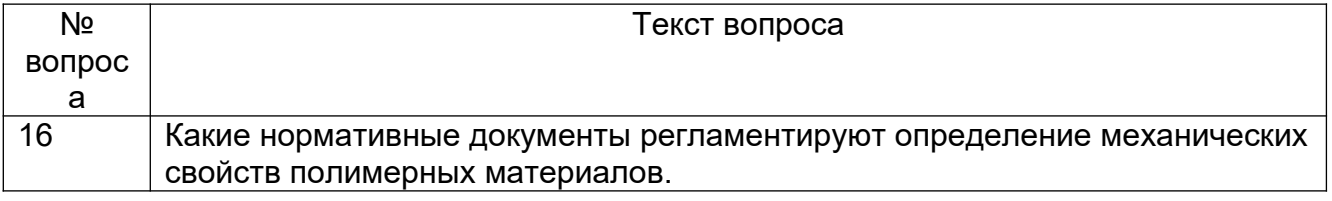

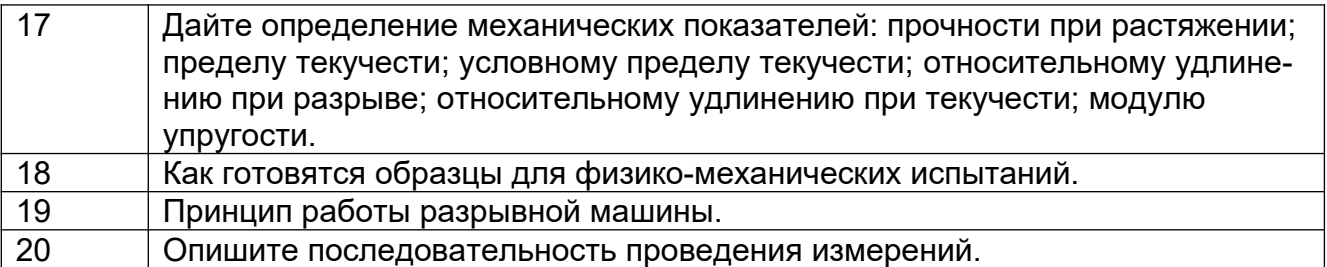

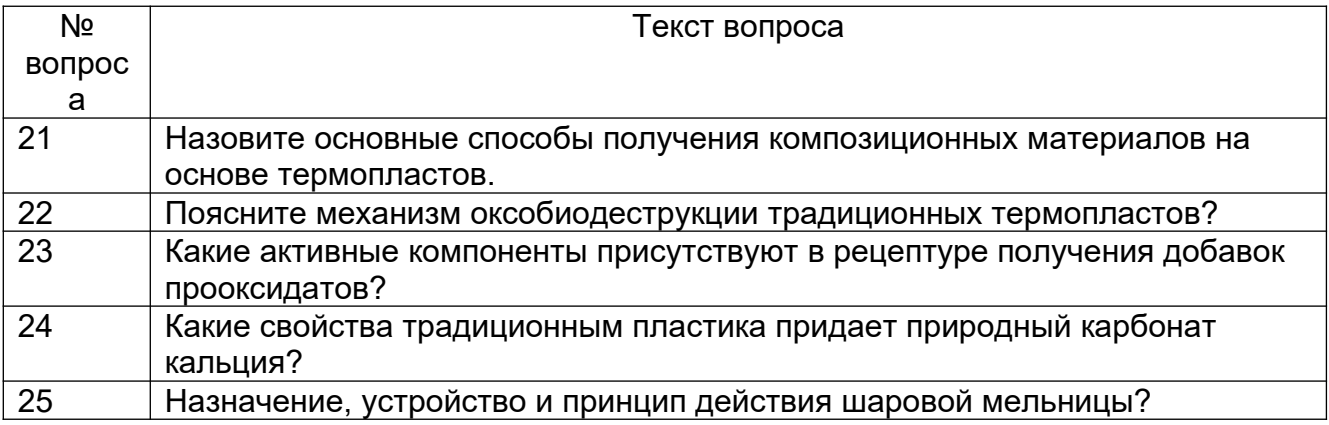

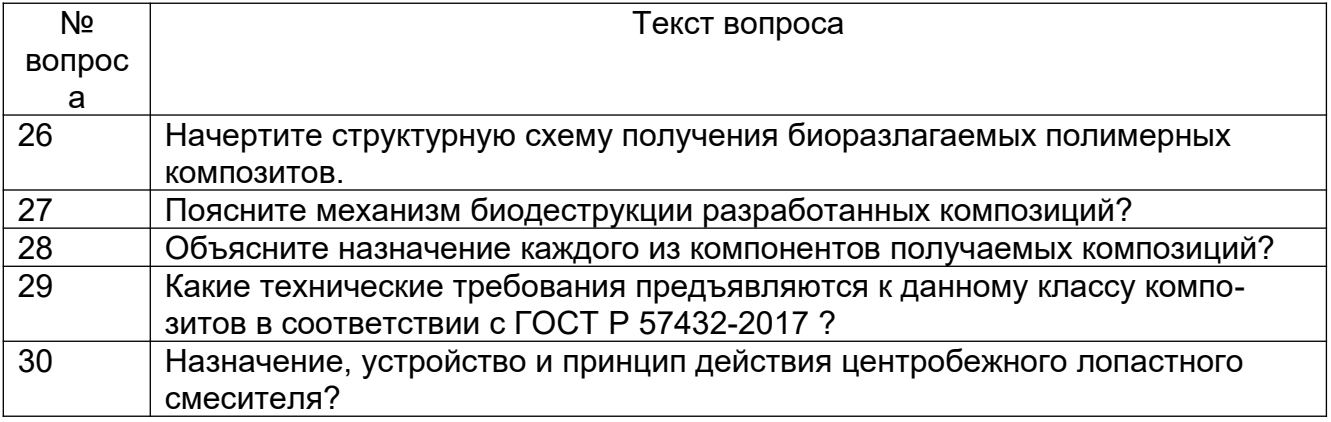

# **3.4 Курсовой проект**

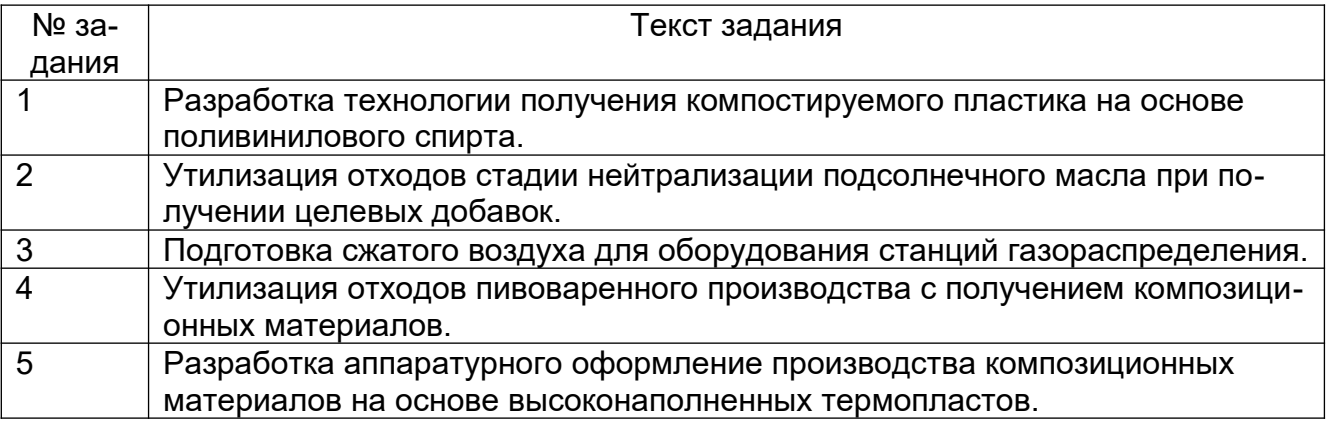

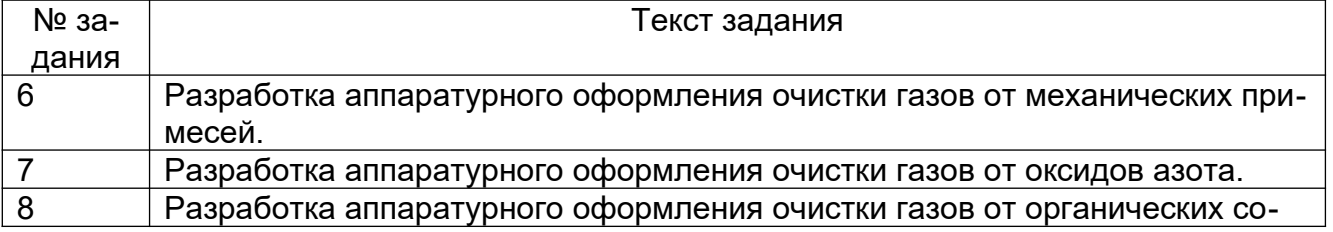

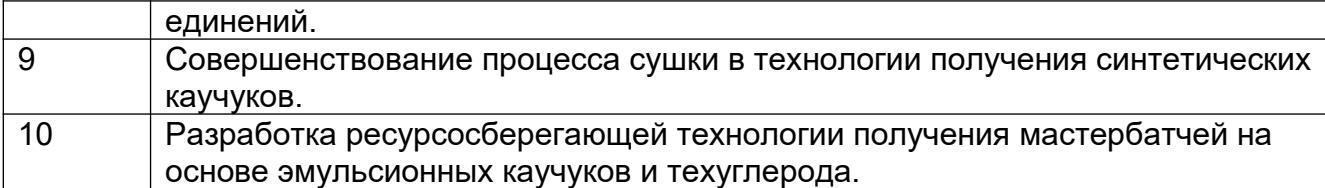

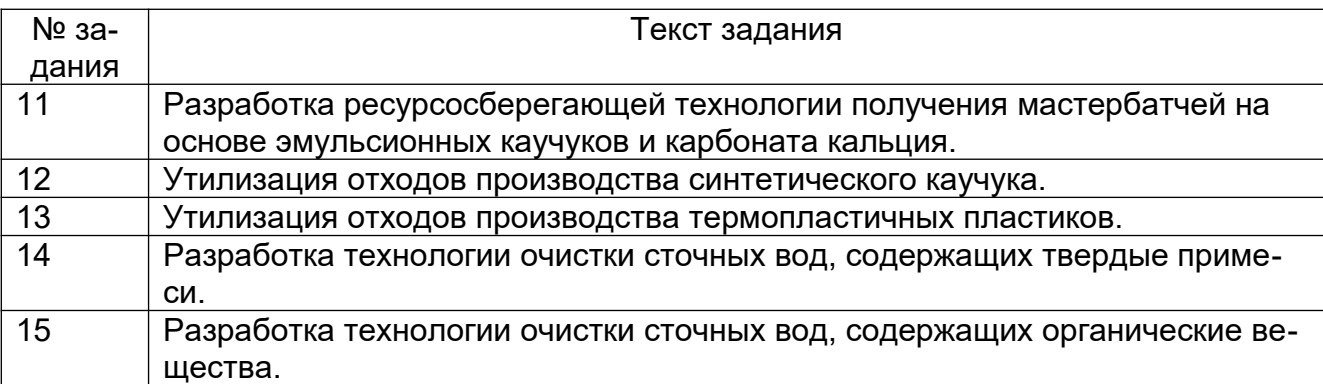

## **3.5 Вопросы к экзамену**

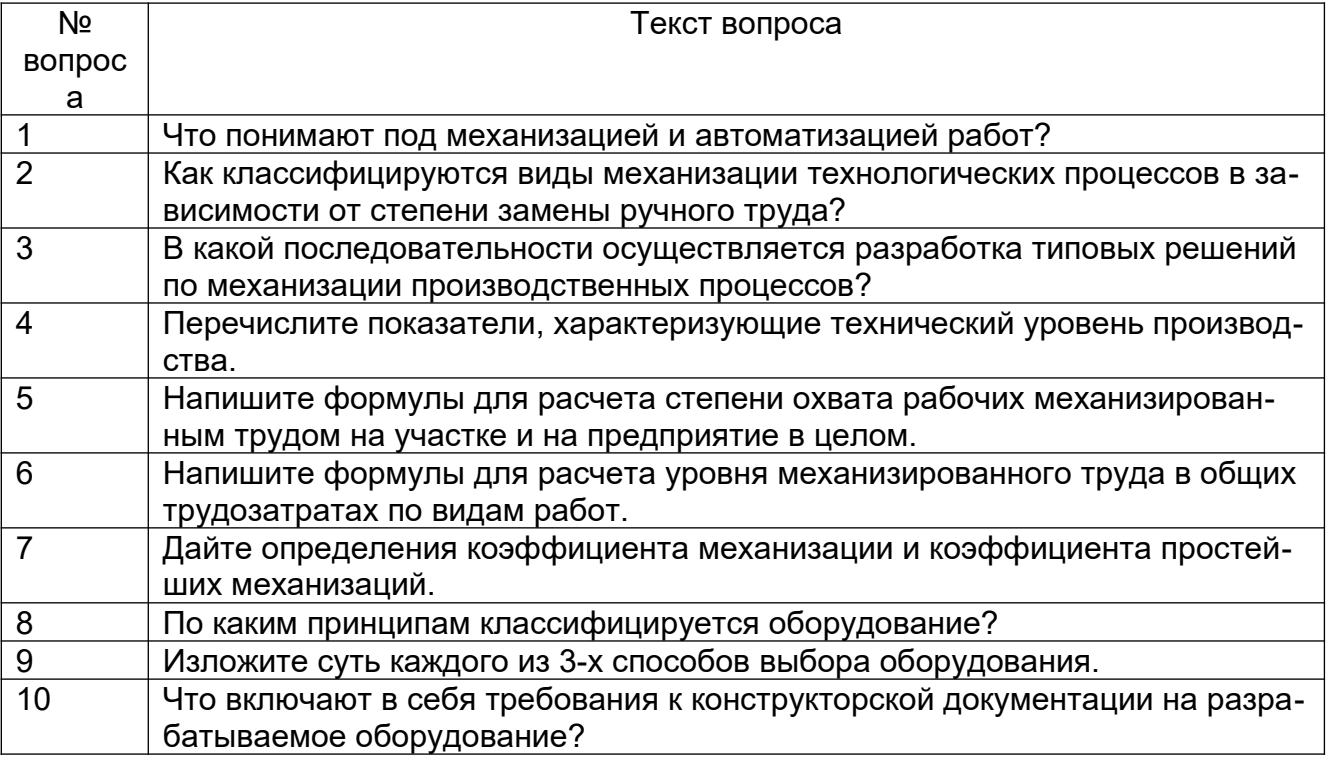

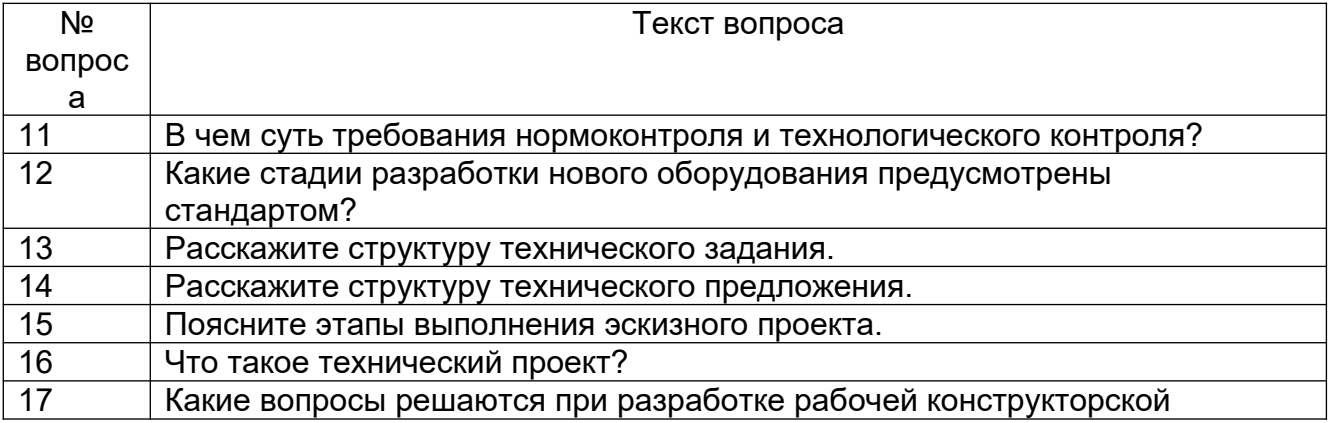

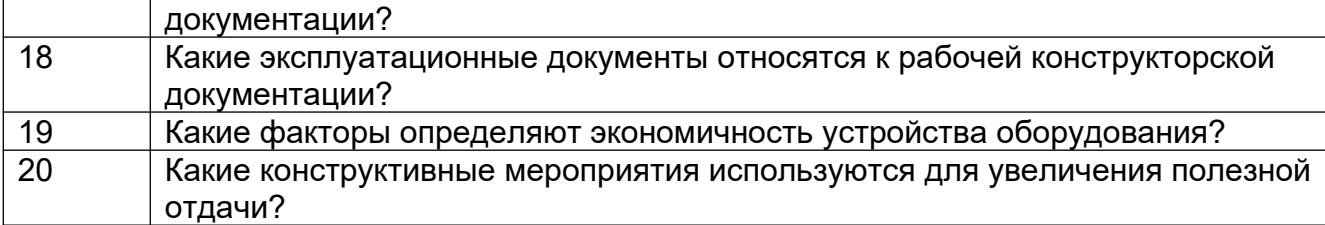

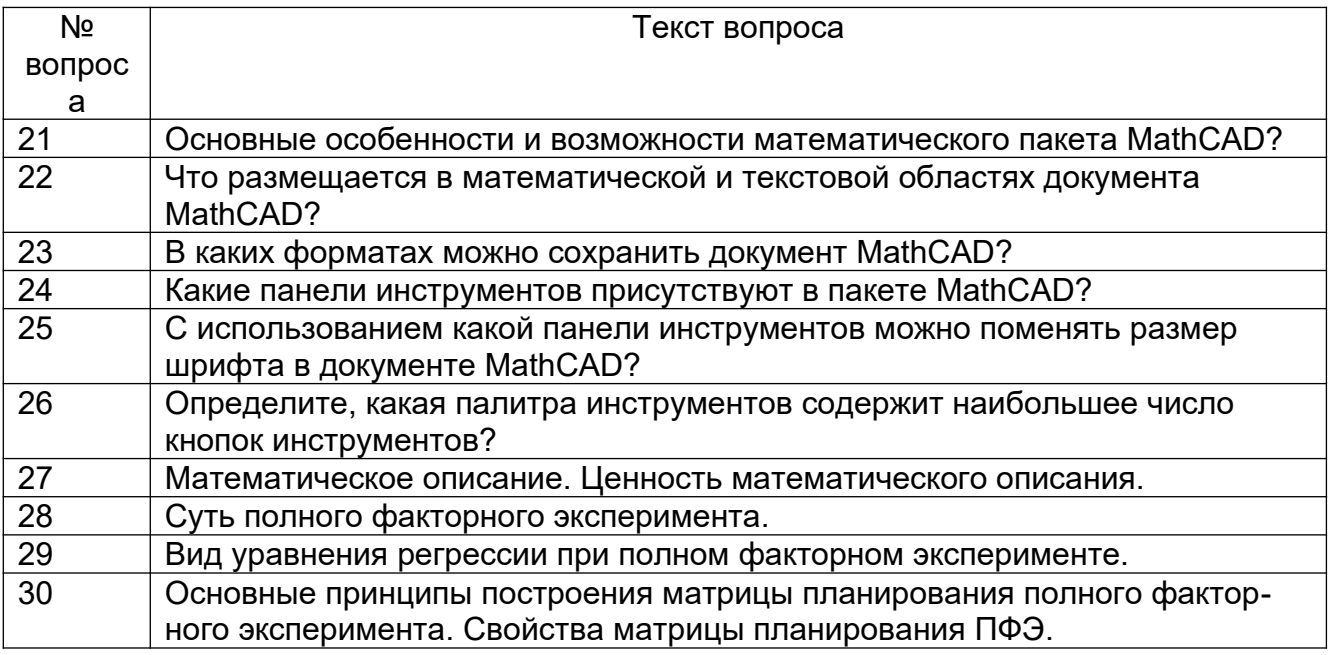

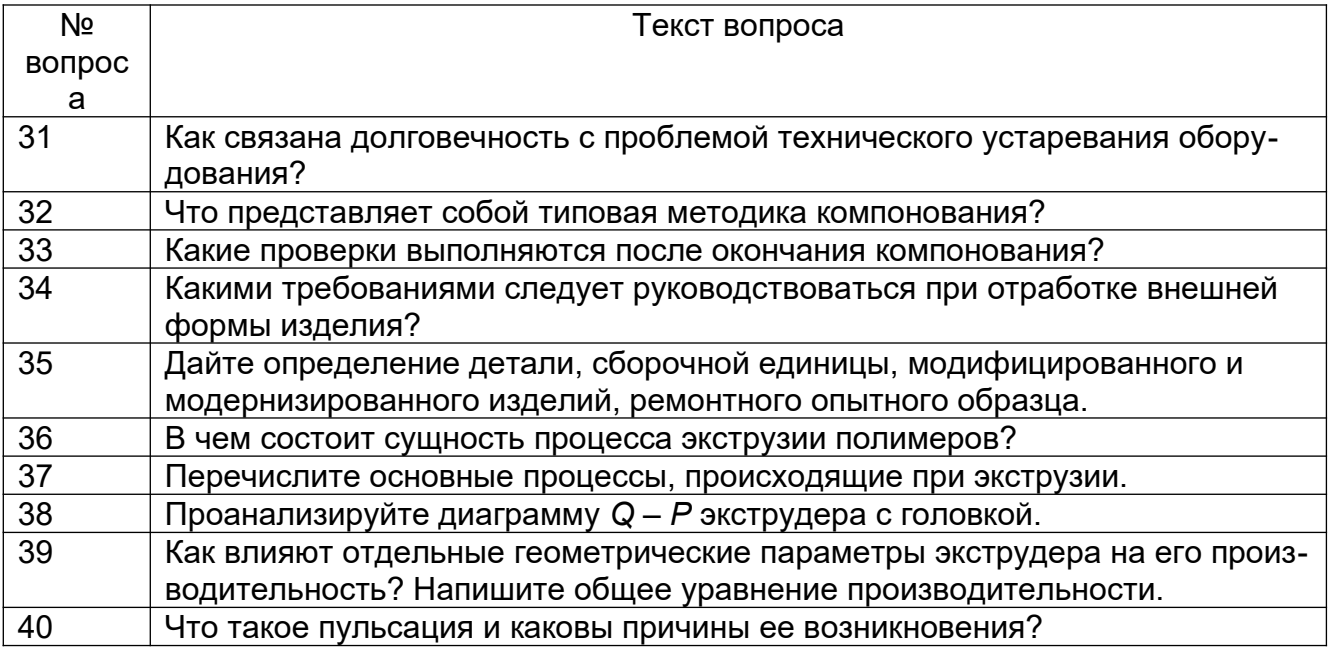

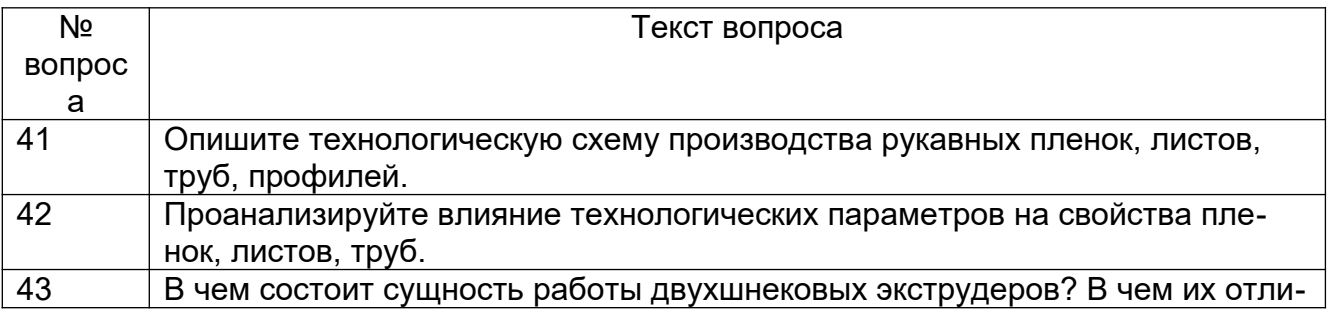

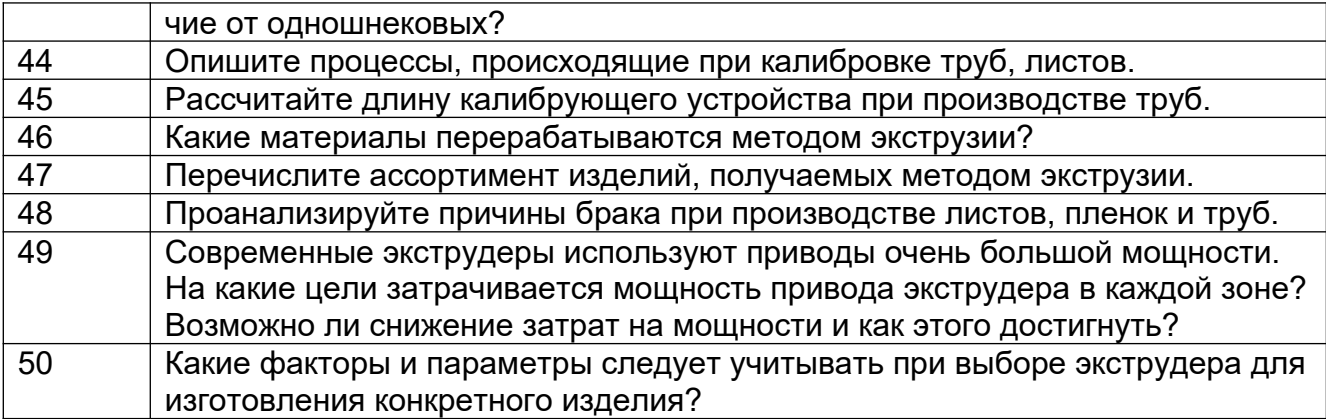

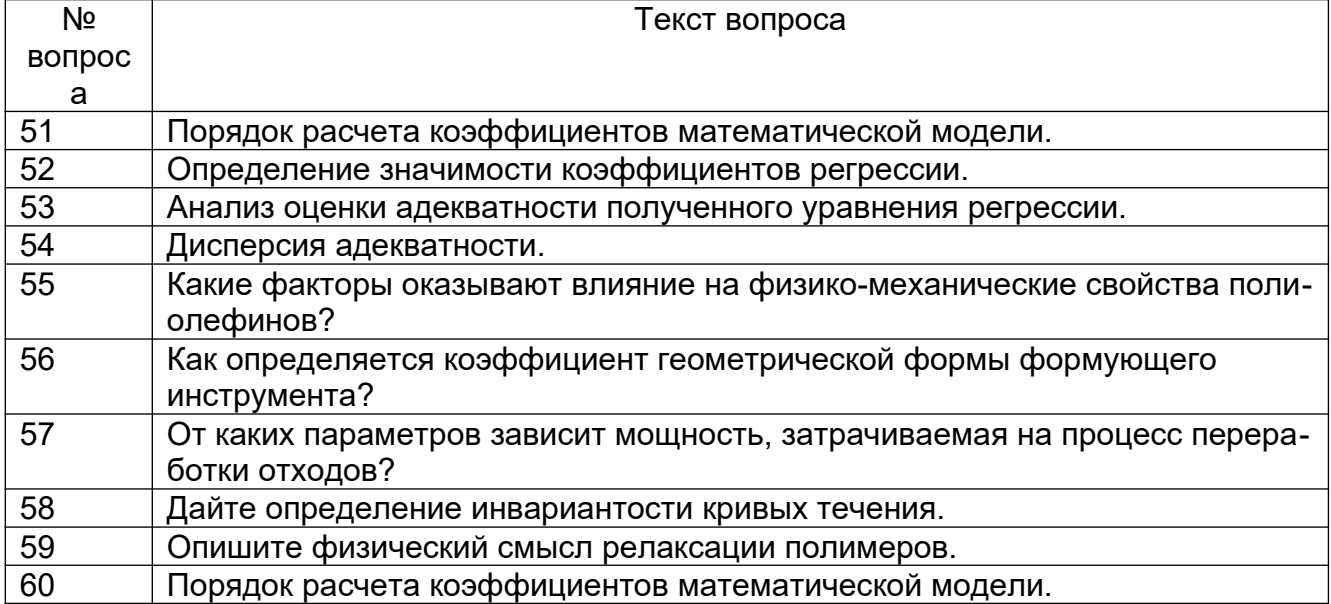

**4. Методические материалы, определяющие процедуры оценивания знаний, умений, навыков и (или) опыта деятельности, характеризующих этапы формирования компетенций**

Процедуры оценивания в ходе изучения дисциплины знаний, умений и навыков, характеризующих этапы формирования компетенций, регламентируются положениями:

- П ВГУИТ 2.4.03-Положение о курсовых экзаменах и зачетах;

- П ВГУИТ 4.1.02-Положение о рейтинговой оценке текущей успеваемости.

Для оценки знаний, умений, навыков обучающихся по дисциплине применяется рейтинговая система. Итоговая оценка по дисциплине определяется на основании определения среднеарифметического значения баллов по каждому заданию.

Зачет по дисциплине выставляется в зачетную ведомость по результатам работы в семестре после выполнения всех видов учебной работы, предусмотренных рабочей программой дисциплины (с отметкой «зачтено») и получении по результатам тестирования по всем разделам дисциплины не менее 60 %.

Экзамен по дисциплине выставляется в ведомость по результатам работы в семестре после выполнения всех видов учебной работы, предусмотренных рабочей программой дисциплины в соответствие с П ВГУИТ 4.1.02 Положением о рейтинговой оценке текущей успеваемости и П ВГУИТ 2.4.03-Положением о курсовых экзаменах и зачетах.